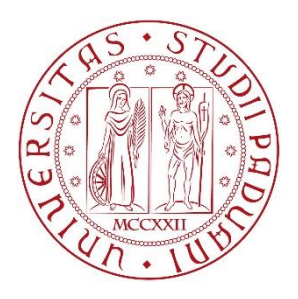

# UNIVERSITÀ DEGLI STUDI DI PADOVA

### **Dipartimento di Tecnica e Gestione dei Sistemi Industriali**

Corso di Laurea in Ingegneria Gestionale

## **Studio del tempo ciclo di un sistema di trasloelevatori multi-profondità: il caso Coelsanus S.p.A.**

Relatore:

Chiar.mo Prof. Alessandro Persona

Tesi di laurea di: SNICHELOTTO GIOVANNI Matricola 1137645

Anno Accademico 2017/2018

## Indice

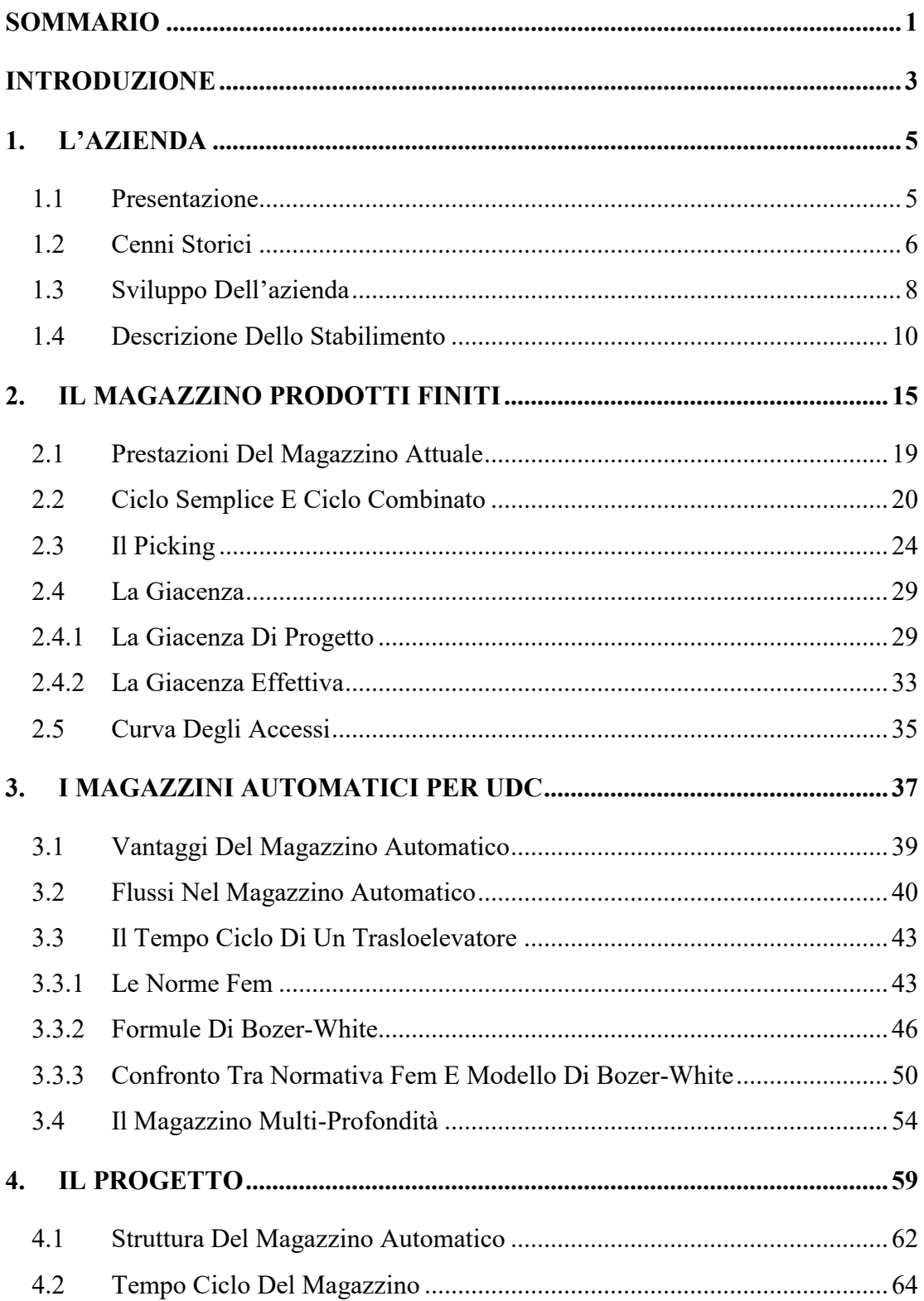

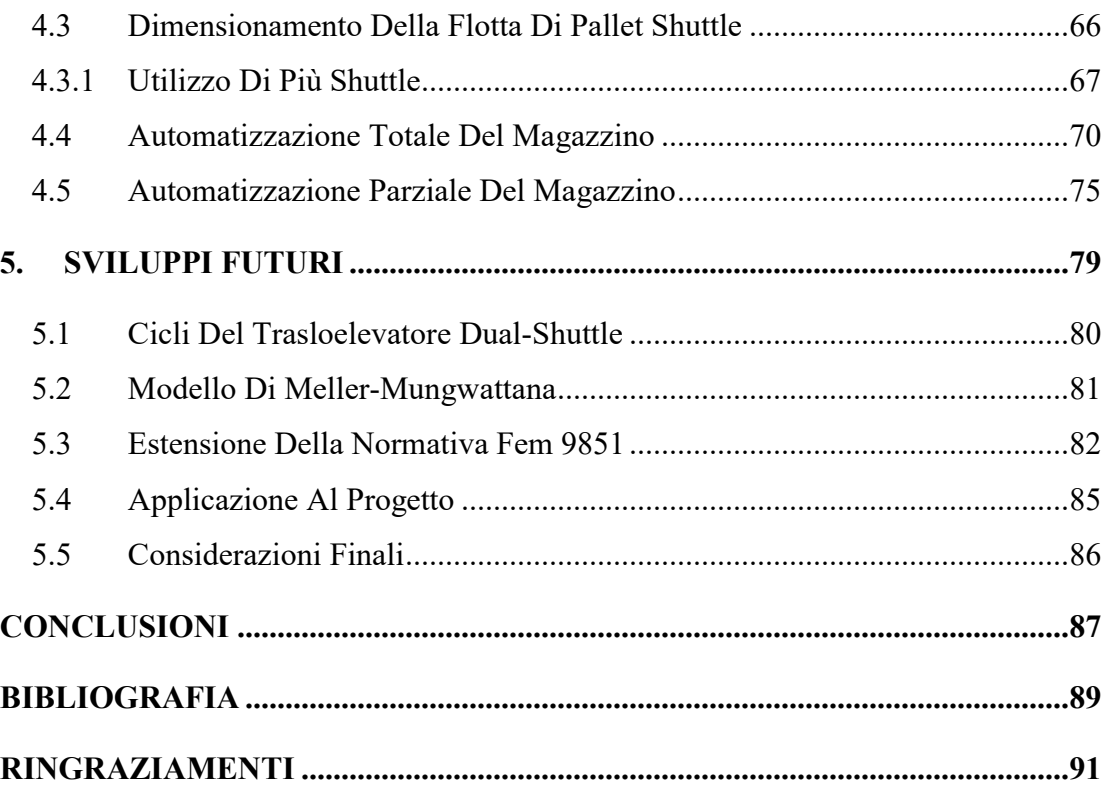

## **Indice Delle Figure**

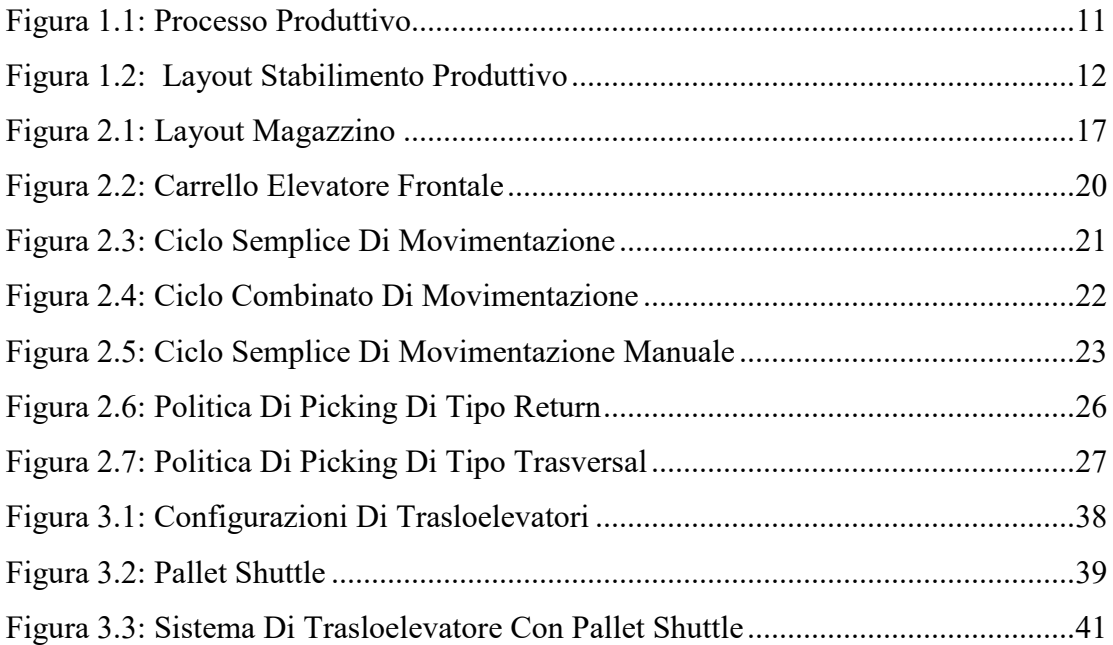

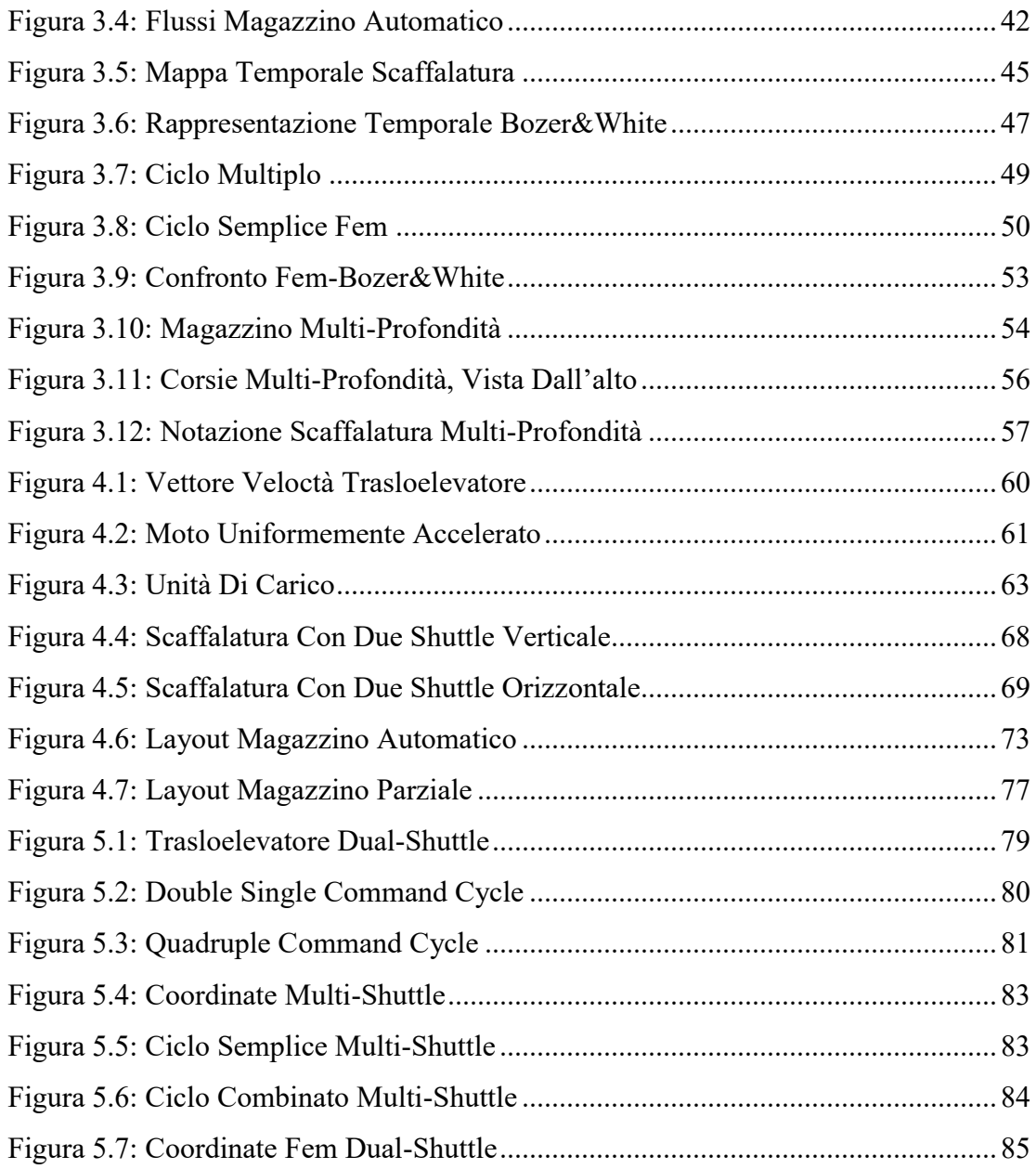

## **Indice Delle Tabelle**

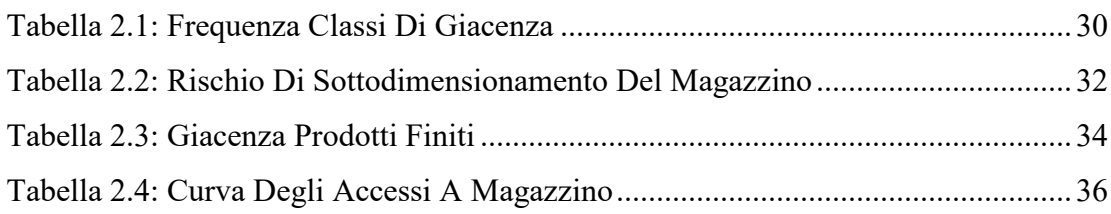

#### SOMMARIO

Il presente elaborato si basa sull'esperienza di stage formativo trascorso presso l'azienda di conserve Coelsanus S.p.A. situata a Sossano, in provincia di Vicenza, leader in Italia nella lavorazione e conservazione di frutta e ortaggi.

Il principale obiettivo dello stage è stato quello di applicare i moderni concetti di gestione dei sistemi industriali finalizzati all'ottimizzazione della gestione operativa del nuovo magazzino prodotti finiti, recente acquisto dell'azienda.

L'elaborato descrive le prestazioni attuali del reparto e presenta diverse possibilità di sviluppo per migliorarle e per raggiungere nuovi standard di operatività.

Il tutto è finalizzato a soddisfare le esigenze dell'azienda cercando di sfruttare al massimo le capacità della stessa e minimizzando qualsiasi tipo di spreco, in particolare determinando con precisione la capacità di stoccaggio necessaria e raggiungendo un flusso di movimentazione adeguato al volume produttivo aziendale.

Tale flusso può essere raggiunto per mezzo di sistemi di stoccaggio intensivi la cui importanza è evidente non solo all'interno dei costi di gestione del magazzino ma anche nell'organizzazione di ricezione e spedizione degli ordini.

La diffusione di questi sistemi innovativi è stata tuttavia talmente rapida che la letteratura tecnica risulta carente di studi sullo specifico argomento, per tale motivo nel presente elaborato è stata studiata la soluzione ideale a completamento di quanto ancora non è presente in letteratura.

#### INTRODUZIONE

Il magazzino è un impianto che, insieme alle attrezzature di movimentazione e stoccaggio ed alle risorse gestionali necessarie, permette di regolare i flussi di merce in entrata e uscita che spesso, non essendo coordinati, necessitano di un luogo dove immagazzinare i prodotti in attesa di lavorazione o spedizione.

I magazzini possono essere classificati in base alla natura del prodotto stoccato, dell'edificio, del flusso dei materiali, della localizzazione o del grado di automazione dell'impianto.

All'interno di un magazzino si svolgono prevalentemente attività di ricevimento e controllo merci, trasporto interno, stoccaggio e conservazione, preparazione degli ordini, consolidamento dei carichi, spedizione delle merci e gestione delle informazioni.

L'unità di carico, o UdC, è l'unità base di stoccaggio e trasporto, posizionata su un supporto modulare al fine di consentire una movimentazione efficace, generalmente un bancale o pallet.

L'unità di carico può essere suddivisa in elementi più piccoli, anch'essi con possibilità di essere movimentati.

Nel caso in questione le unità di carico sono formate da pallet contenenti colli, cioè delle unità di vendita, ovvero le più piccole unità di prodotto che il consumatore può acquistare al dettaglio.

Questo elaborato nasce dalla volontà di concretizzare alcuni aspetti teorici, applicandoli alla nuova area logistica di Coelsanus S.p.A.

Nel primo capitolo viene descritta la nascita dell'azienda ed il suo sviluppo nei primi anni di vita, con l'aggiunta di una breve carrellata storica per quanto riguarda il settore in questione, ovvero quello del sottaceto.

Successivamente si parla di come l'azienda si sia evoluta negli ultimi anni e viene descritto lo stato attuale dello stabilimento.

Nel secondo capitolo viene trattato l'argomento chiave dello stage formativo, ovvero il magazzino prodotti finiti.

È presente una descrizione dettagliata del magazzino nello stato attuale, il tipo di picking che viene eseguito, ed una presentazione di alcuni dati specifici riguardanti la giacenza dei prodotti ed il numero di accessi eseguiti per ciascun codice.

Il terzo capitolo è prevalentemente di argomento teorico, al fine di descrivere i magazzini intensivi e presentare lo stato dell'arte della tecnologia applicata nel settore. Vengono descritti i trasloelevatori e vengono presentate le principali normative per lo studio e la progettazione degli impianti automatizzati.

Viene quindi inserito uno studio del tempo ciclo di un sistema multi-profondità non ancora approfondito nella letteratura tecnica.

Il capitolo quattro presenta le due principali opzioni studiate per l'azienda.

Per ciascuna opzione è presente un progetto di dimensionamento, studio dei tempi di funzionamento e delle prestazioni e layout consigliato.

È presente inoltre un'ipotesi di dimensionamento della flotta di pallet shuttle all'interno del sistema.

Il quinto capitolo tratta invece i possibili sviluppi futuri qualora l'azienda volesse incrementare il flusso produttivo e quindi le prestazioni dei propri impianti di stoccaggio.

Si parla di magazzini intensivi con trasloelevatori multi-shuttle, con possibilità di trasportare più di un'unità per volta, con integrazione dei principali metodi di studio di tali sistemi.

#### <span id="page-10-0"></span>1. L'AZIENDA

#### <span id="page-10-1"></span>1.1 Presentazione

L'industria di conserve Coelsanus S.p.A. si trova nel comune di Sossano, paese di circa 4400 abitanti in provincia di Vicenza, situato ai piedi dei Colli Berici all'inizio del settore orientale della Pianura Padana.

Questa zona fu storicamente caratterizzata da un'economia prettamente agricola, ad indirizzo prevalentemente orticolo – cerealico.

All'inizio degli anni '50 iniziarono nella zona i primi sviluppi di carattere industriale, quando da alcuni agricoltori locali partì un'iniziativa imprenditoriale tesa alla realizzazione di una cooperativa ortofrutticola che apparve il compromesso migliore per realizzare, accanto all'attività agricola tipica della zona, un'esperienza industriale di conservazione.

Alla fine del 1955, intravista una reale possibilità di sviluppo in questo settore, i quattro soci scelsero di creare una S.A.S. e di acquistare un terreno su cui fu costruito uno stabilimento di circa 2500-3000 metri quadri (tuttora esistente) ultimato intorno alla metà del 1956 e che iniziò ufficialmente a lavorare il giorno 8 settembre dello stesso anno con i peperoni giallo-rossi che sono il prodotto che matura in questo periodo.

La nuova azienda venne chiamata Coelsanus, nome latino, rilevato dallo stemma araldico del comune in cui è situata e che nel corso dei secoli, con l'avvento del latino volgare e l'inizio poi della lingua italiana si è trasformato in Coelosano, Celsano e, infine, Sossano.

Il suo significato etimologico è "cielo-sano" e deriva dal fatto che nella zona dove era sorto il nucleo iniziale di abitazioni non arrivava quasi mai la nebbia, che, invece, avvolgeva la Pianura Padana, grazie, forse, ad una circolazione d'aria proveniente dai Colli Berici che teneva e tiene tuttora lontano tale fenomeno atmosferico da queste zone.

#### <span id="page-11-0"></span>1.2 Cenni Storici

La storia della conservazione degli alimenti, nasce fondamentalmente dalla necessità di svincolare, a livello temporale e logistico, la possibilità di consumare gli alimenti stessi rispetto alla loro fase di produzione.

Le principali tecniche di conservazione, quali congelamento, essicazione, salatura ed affumicamento, risalgono alla preistoria e sono tutt'ora largamente utilizzate per lo scopo sopracitato.

La conservazione degli alimenti in sé, è costituita da una serie di tecniche atte ad inibire qualsiasi causa di alterazione dell'alimento considerato, quindi le tecniche moderne sono nate necessariamente dopo l'attento studio di tali cause quali microrganismi, enzimi, agenti chimici o fisici.

Le prime conserve in vasi di vetro sono state realizzate in Francia nel 1796, da un pasticcere che intuì empiricamente l'utilità dell'acqua bollente e della chiusura ermetica del vaso durante la fase di bollitura per il suddetto scopo.

Nel 1804 aprì la prima fabbrica di conserve, utilizzate in un primo momento soprattutto in ambito militare.

La tecnica era inizialmente molto laboriosa poiché richiedeva l'utilizzo di materiali resistenti alle alte temperature, all'acqua e alle elevate pressioni interne, che per l'epoca erano molto pregiati.

Fu in Inghilterra nel 1810 che si scoprirono i vantaggi nell'utilizzo della latta piuttosto che il vetro per poter alimentare una spedizione di truppe marine.

L'invenzione trovò rapida diffusione soprattutto nel Nord America, dove nacquero i primi stabilimenti produttivi di alimenti in scatola a lunga conservazione.

La vera crescita del settore fu conseguenza però dalla guerra civile nordamericana del 1861, che aveva estrema necessità di rifornire le truppe.

Gli sviluppi seguirono poi l'idea già proposta, ai tempi, da Catone il quale suggeriva l'ipotesi che fosse l'aria l'elemento corruttore del cibo, nacquero così i primi prodotti sotto vuoto.

A questo seguì l'utilizzo di soluzione saline e di temperature superiori a quelle di ebollizione dell'acqua, ma il grande passo si ebbe solamente con l'utilizzo dell'autoclave la quale permise il controllo delle temperature di riscaldamento.

Non si era comunque ancora preso in considerazione il fenomeno dei microrganismi, i quali nascono dalla fermentazione di esseri viventi.

Si intuì di poterli debellare tramite calore con un contenitore ermetico che impedisse la ricontaminazione dell'alimento.

Successivamente, in seguito a studi di microbiologia sul mezzo riscaldante e sul PH, la stabilizzazione degli alimenti tramite trattamento termico, o sterilizzazione termica, uscì dallo stato dell'arte in cui si trovava per diventare un'applicazione comune in campo scientifico-tecnologico.

Fra le due guerre mondiali si assistette ad una diffusione eccezionale di stabilimenti di produzione di conserve sia negli Stati Uniti che in Europa, tuttavia questo portò al diffondersi dell'idea che la conserva fosse un alimento bellico di emergenza con scarse caratteristiche di qualità, convinzione che durò poco tempo.

Dopo la seconda guerra mondiale l'industria continuò a prendere piede con enorme sviluppo della meccanizzazione delle attività più onerose per la manodopera.

Il confezionamento asettico moderno, svincola la produzione da formati ed imballaggi necessariamente rigidi, consentendo di formare il contenitore direttamente al momento del riempimento diventando quindi estremamente flessibile e molto più agevole per i produttori.

#### <span id="page-13-0"></span>1.3 Sviluppo Dell'azienda

L'azienda Coelsanus S.p.A. è stata caratterizzata da uno sviluppo tecnico, economico e di immagine graduale, legato, soprattutto nel primo ventennio, all'espansione di questo settore che, intorno al 1955 (anno di fondazione dell'azienda), non essendo ancora iniziata la produzione con vasetti in vetro, vedeva commercializzata la maggior parte dei propri prodotti in latte da mezzo, uno o cinque chilogrammi.

La prima svolta importante per tutto il settore si ebbe intorno al 1958 con l'introduzione dei vasi di vetro muniti di capsule twist-off.

L'azienda decise subito di adottare tale innovazione anche se comportò la necessità di acquistare appositi macchinari (riempitrice per vasi e tappatrice, tra gli altri) per l'utilizzo dei quali, inoltre, visto il loro funzionamento solo parzialmente automatizzato, necessitava di molta manodopera (in quegli anni gli addetti erano infatti 150-180), la maggior parte, però assunta solo nella stagione estivo-autunnale, poiché il grosso delle lavorazioni era effettuato proprio nei periodi di raccolta, dopodiché si stoccava il prodotto finito e già entro dicembre-gennaio quasi tutta la merce risultava venduta.

Solo articoli quali olive e "giardiniera" continuavano ad essere lavorati durante tutto il corso dell'anno, essendo i più richiesti dal mercato a quel tempo. L'azienda si orientò sempre di più verso un cambiamento tecnologico, accompagnato da un primo ampliamento dello stabilimento e soprattutto dai continui miglioramenti apportati ai macchinari, cosa che consentì di ridurre anno dopo anno il numero degli addetti che intorno al 1970 si attestò intorno alle sessanta unità, stabilmente impiegate, e ad una ventina assunte stagionalmente.

Quindi insieme ad un miglioramento tecnico in senso lato che permise di ridurre la manodopera globale, si ebbe, anche un mutamento del sistema produttivo aziendale, il quale, da prettamente stagionale, divenne continuo durante tutto l'anno.

Tuttavia alcune divergenze all'interno della società, portarono nel 1971 alla fuoriuscita da quest'ultima di uno degli azionisti e alla successiva costituzione, nello stesso anno, di una S.p.A., in sostituzione della precedente S.A.S., nella quale ai tre soci fondatori se ne aggiunsero due nuovi.

Subito dopo questo riassetto societario, tra il 1971 e il 1972, venne costruito il nuovo salone di lavorazione (con il quale si raggiunsero complessivamente gli attuali 11.000 metri quadri di superficie coperta).

Altra tappa importante in questi 35 anni fu il 1977, anno in cui la società decise di allargare la gamma dei propri prodotti introducendo, accanto ai classici articoli sottaceto e in salamoia, la linea del sottolio.

Questa scelta comportò la necessità di munirsi di qualche impianto specifico e, in primo luogo, di una colmatrice sottovuoto indispensabile per introdurre l'olio nei vasi senza ungere i macchinari, ma anche la ricerca e la selezione di nuovi fornitori di materie prime più affidabili.

Intorno al 1977 l'azienda era divenuta una struttura tecnologicamente valida con due linee di produzione già molto efficienti per l'epoca e di un discreto parco clienti. Fu sufficiente una gestione un poco più organizzata per incrementare in un anno (proprio il 1977) il fatturato da 5 a 8 miliardi; questo miglioramento in termini economici si è poi sempre verificato ed è stato dell'ordine del 10% annuo.

Negli anni seguenti l'azienda, grazie ai proventi economici, riuscì ad investire su stessa ampliando costantemente i propri reparti produttivi, situazione che nel 1988 portò al completamento di una nuova linea di produzione (la terza) ed alla costruzione di nuovi magazzini per un complessivo di circa 6.000 metri quadrati.

In aggiunta, i passi mossi nell'area marketing permisero all'azienda di incrementare il proprio fatturato fino a 29 miliardi di cui circa il 10% effettuato con l'esportazione verso i paesi del Mercato Europeo.

A partire dal 1993, sfruttando l'avvento dei discount e la proliferazione dei marchi commerciali, la Coelsanus Industria Conserve S.p.A. arrivò alla realizzazione di una quarta linea di produzione e di una linea dedicata ai prodotti non acidi.

Arrivando ai giorni nostri la Coelsanus Industria S.p.A. risulta essere costituita di tre sedi operative: una dedicata alle fasi prettamente produttive che situata in Via Cà Berta a Sossano (sede storica) che ha una superficie totale di circa 24.000 metri quadrati di cui circa 13.000 sono coperti, una sede in via Mottolo a Sossano di circa 24.000 metri quadrati di cui circa 12.000 coperti dedicata alle fasi di stoccaggio dei semilavorati ed una sede in Via Perara 5/1 ad Orgiano in località Pilastro di circa 46.000 metri quadrati di cui 20.000 metri quadrati coperti dedicata allo stoccaggio dei prodotti finiti. Relativamente all'assetto produttivo, ad oggi 2018, questo risulta essere costituito di 4

pastorizzatori (A, B, C, D), 4 autoclavi (1, 2, 3, 4), una linea dedicata alla produzione di referenze in vaschetta con atmosfera modificata e una linea dedicata alla realizzazione di pesti e condimenti.

#### <span id="page-15-0"></span>1.4 Descrizione Dello Stabilimento

La Coelsanus Industria Conserve S.p.A. è costituita da una superficie totale di circa 50.000 mq ed è suddivisa in:

- stabilimento produttivo
- magazzino prodotti finiti con annessa area di stoccaggio semilavorati

La disposizione spaziale degli impianti e delle linee di confezionamento segue il principio del "senso unico solo in avanti" (per evitare problemi di crosscontamination); in tal modo sono state distinte una zona 'grigia' ed una zona 'bianca' suddivise da una parete in acciaio: le materie prime passano da una zona all'altra attraverso una serie di attrezzature poste a cavallo delle due zone.

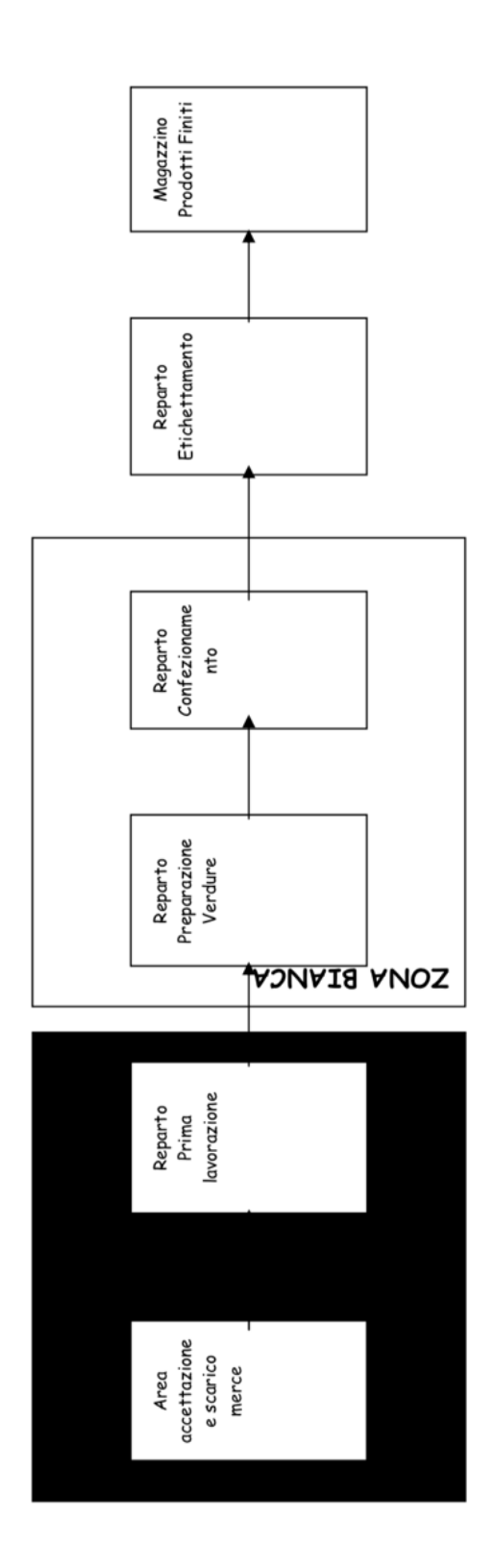

<span id="page-16-0"></span>**FIGURA 1.1:** PROCESSO PRODUTTIVO

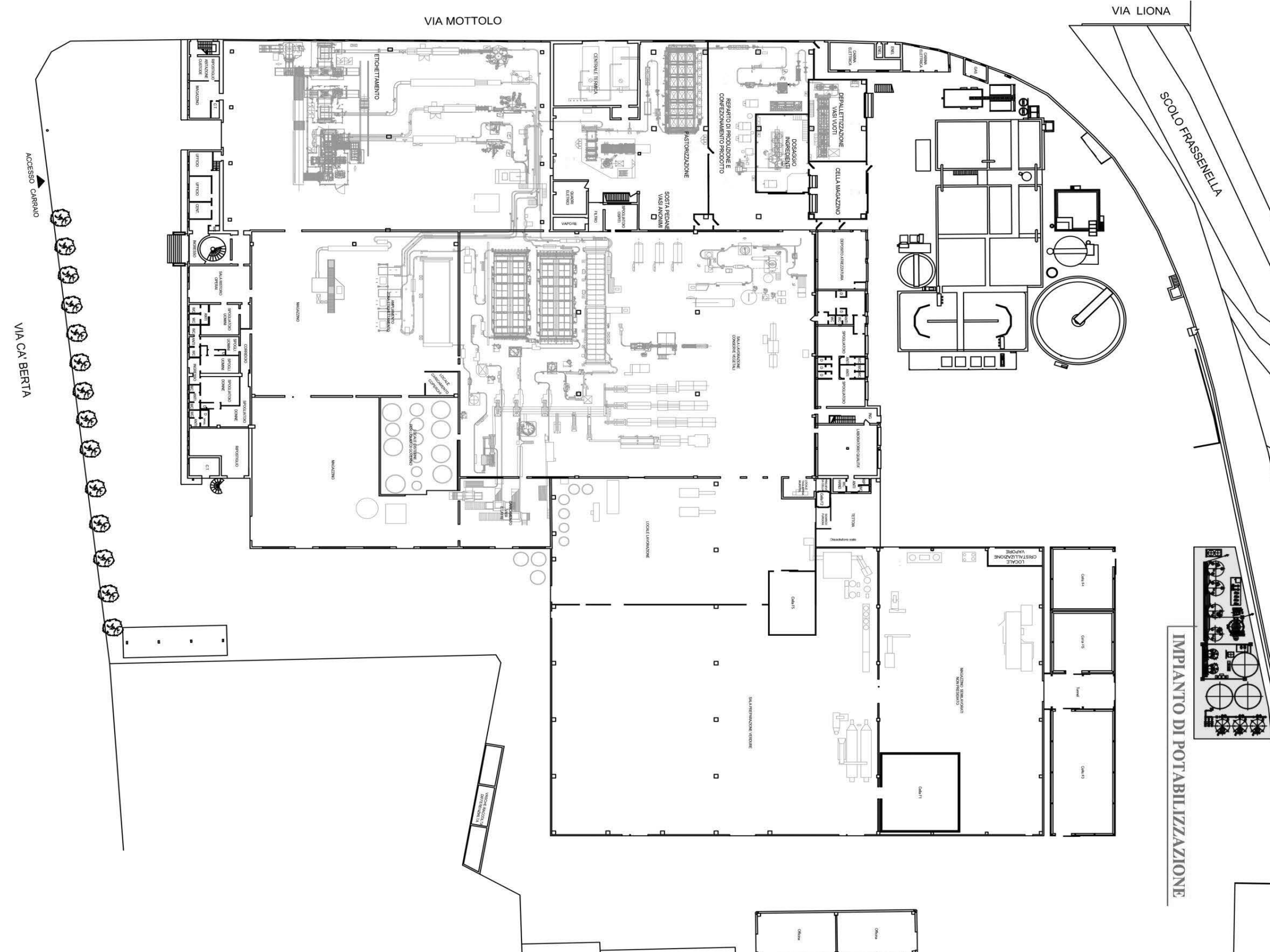

<span id="page-18-0"></span>**FIGURA 1.2:** LAYOUT STABILIMENTO PRODUTTIVO

**ULTIM YOUR** 

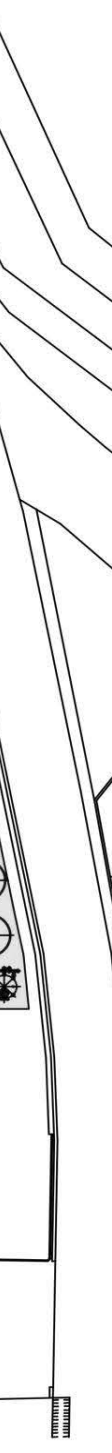

#### <span id="page-20-0"></span>2. IL MAGAZZINO PRODOTTI FINITI

La principale esigenza a cui si cerca di rispondere tramite l'utilizzo di un magazzino è quella di coniugare, in maniera efficiente, le attività di approvvigionamento, produzione e vendita dei prodotti.

Per adempiere a tale requisito è necessario avere la possibilità di stoccare i prodotti una volta ultimati, regolando la produzione in base alle previsioni di vendita.

Il mantenimento di una scorta, infatti, è fondamentale per bilanciare i flussi produttivi, ma è utile anche a garantire un determinato livello di servizio al cliente finale. Le principali motivazioni che inducono le aziende a dotarsi di un magazzino sono di

seguito riportate:

- Fluttuazioni della domanda: la domanda di prodotti finiti è spesso soggetta ad alti e bassi irregolari e viene influenzata, in particolare nel campo del food, da ingenti picchi stagionali; per tale ragione il magazzino serve sia ad evitare la possibilità di andare in rottura di stock*,* sia a conservare la quantità di merce invenduta in un determinato periodo per renderla disponibile nel periodo successivo
- Inaffidabilità dei fornitori: la merce tenuta a magazzino protegge l'azienda da fornitori che non rispettano le date di consegna
- Economie di scala: attraverso l'acquisto di grandi quantità di merce si possono realizzare sconti quantità e quindi ottenere maggiori profitti

Tuttavia la gestione di un magazzino comporta anche notevoli voci di costo:

- Costi economici per l'immobilizzo di capitale rappresentato dalla scorta
- Costi operativi per le attività svolte internamente al magazzino
- Costi fissi per infrastrutture, energia, tasse, assicurazioni, ecc;
- Perdita di valore a causa di danneggiamento, obsolescenza, furti, deterioramento

Nel caso di Coelsanus S.p.A. la produzione viene programmata in base ai dati storici a disposizione dell'azienda, e i prodotti finiti vengono immagazzinati con la logica di non trovarsi mai in stock-out a seconda dei picchi stagionali e delle esigenze dei clienti, che generalmente sono le stesse di anno in anno, almeno per quanto riguarda gli ordini più voluminosi.

Attualmente, il magazzino prodotti finiti dell'azienda Coelsanus S.p.A, risiede nello stabilimento in località Pilastro, e vanta una superficie netta di 20.000 metri quadrati, occupata finora per il 60%.

Il magazzino è organizzato tramite cataste ovvero una serie di pallet sovrapposti l'uno all'altro, disposti in file e organizzate per cliente finale.

In questo modo ognuno dei clienti più grossi ha il suo spazio dedicato, ed i prodotti già ordinati, o in previsione di ordine, vengono direttamente posizionati in tale spazio.

Le cataste vengono stoccate con un'altezza massima di 4 bancali, poiché il bancale più alto non supera i 1500 mm.

La politica di prelievo con logica FIFO è necessaria affinché venga sempre prelevato per la spedizione il prodotto più prossimo alla scadenza; generalmente tutte le conserve hanno un periodo di conservazione di 36 mesi dal giorno di produzione.

La produzione può essere quindi flessibilmente organizzata senza rischio di spedire al cliente finale prodotti troppo vicini al deterioramento.

Il layout attuale è presentato nella seguente figura.

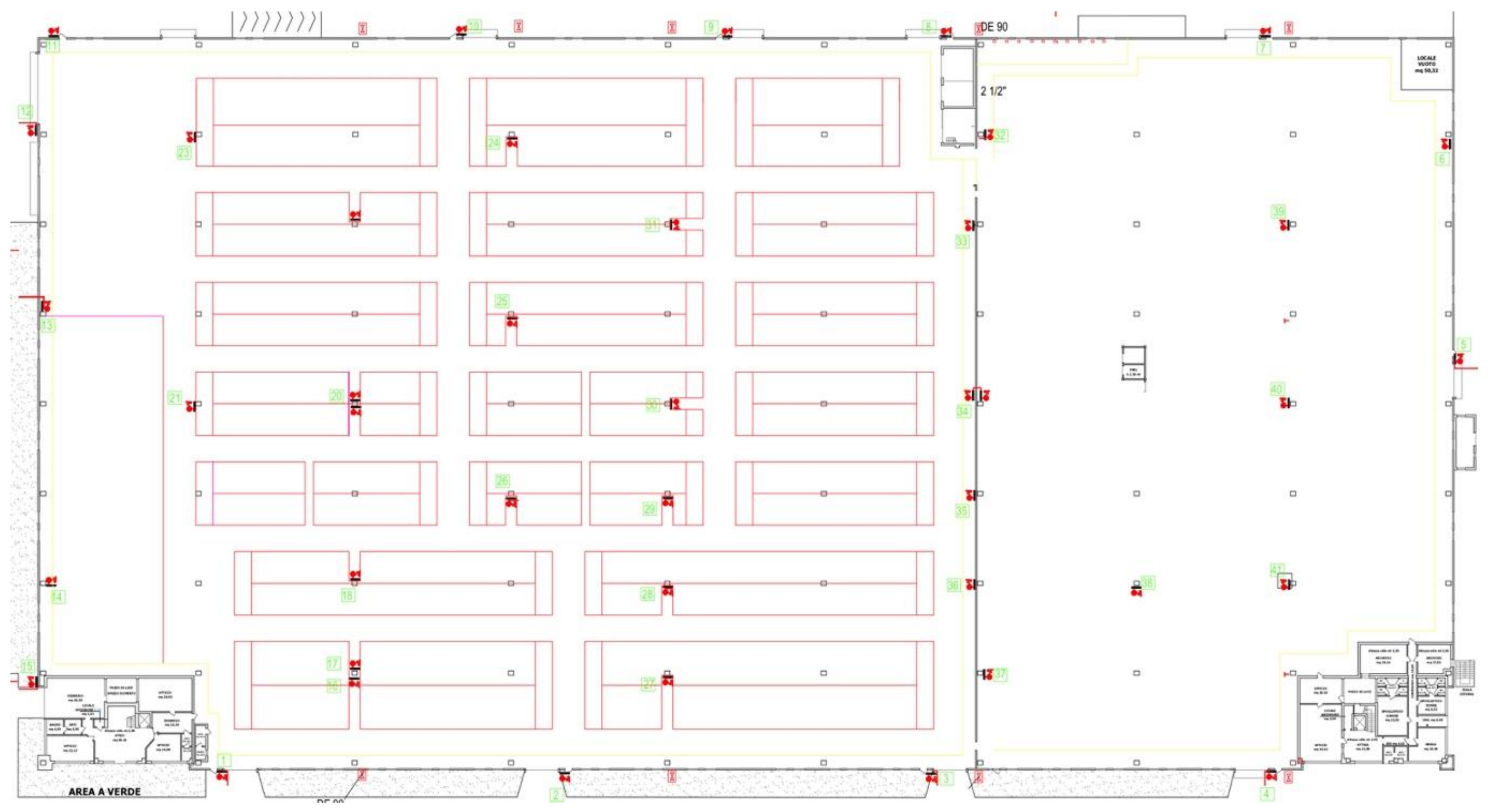

<span id="page-22-0"></span>FIGURA 2.1: LAYOUT MAGAZZINO

#### <span id="page-24-0"></span>2.1 Prestazioni Del Magazzino Attuale

La giacenza massima di unità di carico che il magazzino può sostenere con il layout presentato risulta pari a 24000 pallet.

Il magazzino è dotato di 7 carrellisti che utilizzano altrettanti carrelli elevatori frontali a 4 ruote con le seguenti caratteristiche cinematiche:

- Altezza massima: 6 m
- Larghezza minima corsia: 3,3 m
- Velocità traslazione orizzontale: 4 m/s
- Velocita traslazione verticale: 0,4 m/s
- Tempo ciclo forche: 20 s

Si tenga presente che la larghezza minima della corsia è calcolata in base allo spazio necessario al carrello per girare, calcolando la traiettoria di curvatura del punto più lontano del carrello dal suo centro di istantanea rotazione (CIR).

Questo perché essendo un carrello di tipo frontale è necessario caricare/scaricare le UdC posizionandosi sempre frontalmente ad esse.

Attualmente questo criterio non è stato ottimizzato in quanto le corsie hanno una larghezza media pari a 3,8 metri, mentre la larghezza minima consigliata per un carrello frontale a 4 ruote è pari a 3,3 metri.

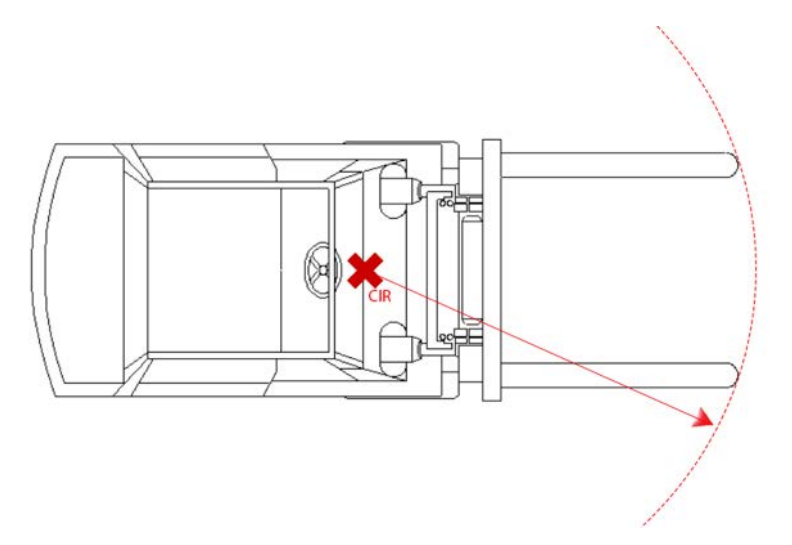

**FIGURA 2.2:** CARRELLO ELEVATORE FRONTALE

#### <span id="page-25-1"></span><span id="page-25-0"></span>2.2 Ciclo Semplice E Ciclo Combinato

Il tempo ciclo, per definizione, è la quantità totale di tempo che intercorre dalla data di inizio di un processo, o di una procedura, fino al suo completamento.

Nel caso della logistica, il tempo ciclo si riferisce al tempo necessario per depositare o prelevare un'unità di carico con un movimento della macchina che inizi e finisca nello stesso punto, compiendo quindi una procedura ciclica.

Possono essere eseguiti cicli semplici e cicli combinati.

Si parla di ciclo semplice quando si movimenta un'unica UdC all'interno di un solo ciclo; per depositare l'UdC il carrellista parte dal punto di input/output (I/O) del magazzino dopo aver caricato l'UdC e la deposita nella rispettiva locazione (D), tornando poi con il carrello vuoto al punto di partenza;

per il prelievo invece il carrello parte vuoto, preleva l'UdC dall'interno del magazzino (P) e la trasporta al punto di input/output.

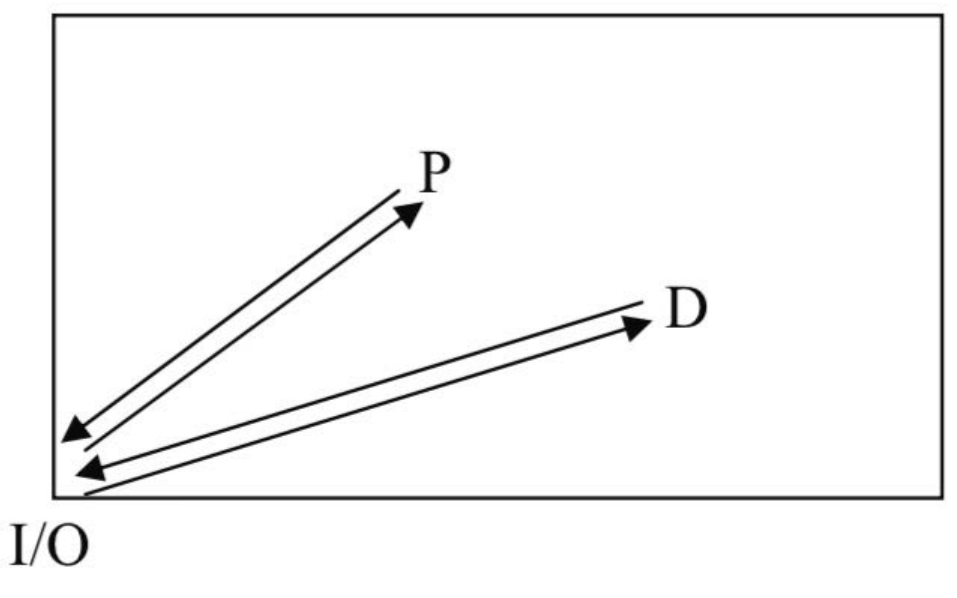

**FIGURA 2.3:** CICLO SEMPLICE DI MOVIMENTAZIONE

<span id="page-26-0"></span>Si parla invece di ciclo combinato quando vengono movimentate due UdC all'interno di un unico ciclo: il carrellista preleva l'UdC dal punto di input/output del magazzino (I/O), la porta nella rispettiva locazione (D) e la deposita, si sposta quindi in un altro punto (P) all'interno del magazzino per prelevare un'altra UdC che viene estratta e portata successivamente al punto di input/output.

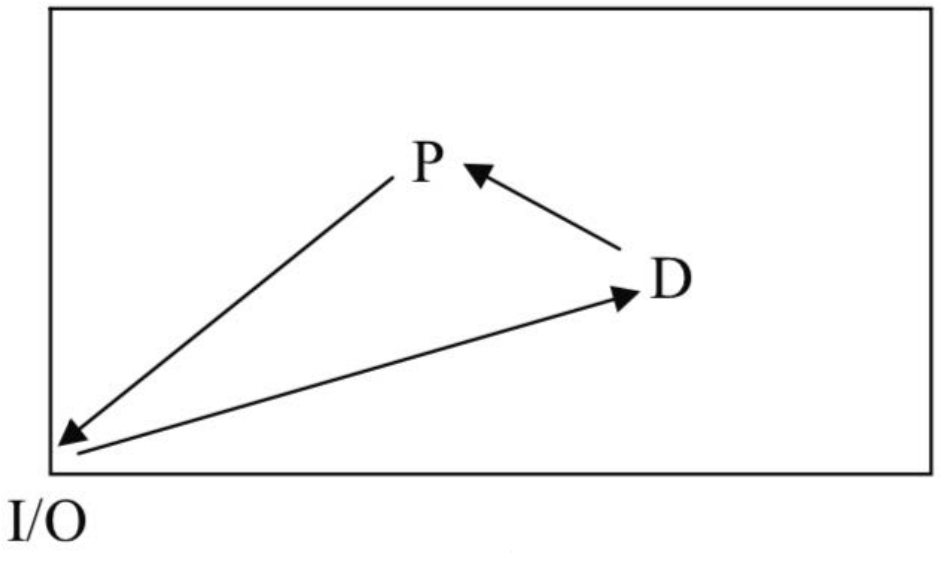

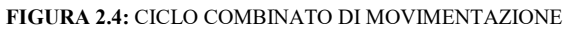

<span id="page-27-0"></span>Il ciclo semplice di movimentazione di un carrello elevatore è costituito dalle seguenti componenti di tempo:

- Componenti variabili:
	- o Traslazione del carrello con carico
	- o Traslazione del carrello senza carico
	- o Sollevamento del carico
	- o Discesa del carico
- Componenti fisse:
	- o Attesa segnalazioni
	- o Manovre di posizionamento
	- o Ciclo forche

Nel caso in questione i carrellisti eseguono dei cicli semplici di movimentazione.

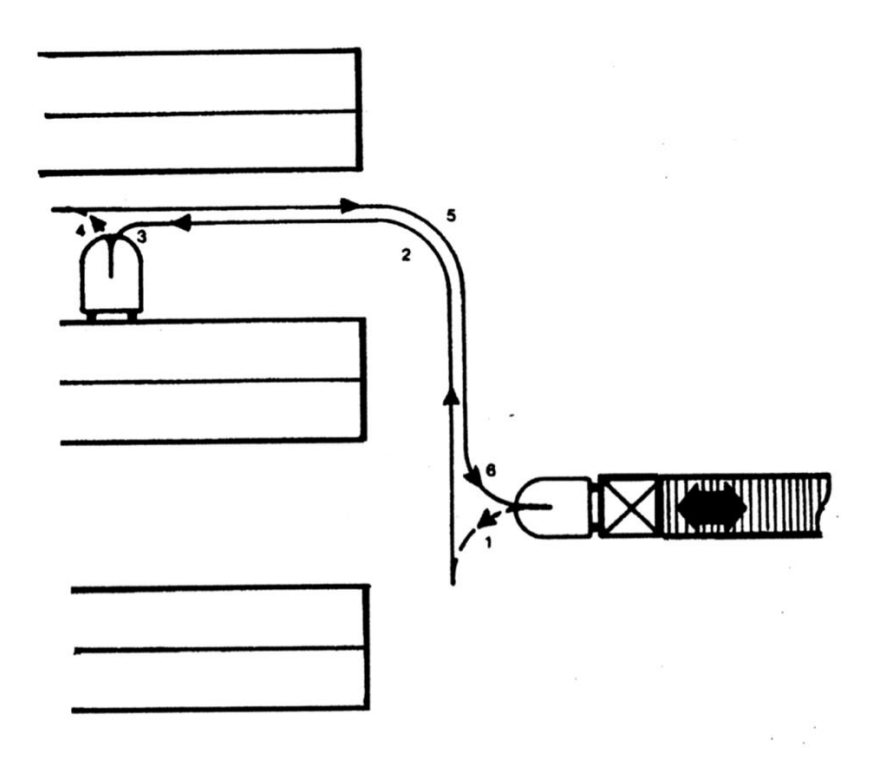

**FIGURA 2.5:** CICLO SEMPLICE DI MOVIMENTAZIONE MANUALE

<span id="page-28-0"></span>La durata di un ciclo semplice è data dalla seguente formula:

$$
d_{cs} = T_{\text{variabili}} + T_{\text{fissi}} =
$$

$$
=\frac{r}{2} \cdot \frac{1}{v_{traslazione}} + \frac{N \text{ livelli} - 1}{2} \cdot H_{vano} \cdot \frac{1}{v_{sollevamento}} + \frac{N \text{ livelli} - 1}{2} \cdot H_{vano}
$$

$$
\cdot \frac{1}{v_{discesa}} + T_{ciclo force}
$$

Il fattore r indica il percorso seguito dal carrello durante un ciclo semplice, che nel caso di un magazzino con punto di input/output situato in uno degli angoli vale

$$
r = 4\left[\frac{U}{2} + \frac{V}{2}\right]
$$

dove U e V rappresentano rispettivamente il lato lungo e il lato corto del magazzino. Si può utilizzare questo valore di r poiché in questo caso le baie di carico/scarico sono situate nell'angolo in alto a sinistra dello stabilimento visto dall'alto.

Per il caso in questione il tempo di ciclo semplice risulta pari a 180  $\frac{s}{\text{UDC}_{IN+OUT}}$ , il che significa che per fare entrare ed uscire una UdC dal magazzino sono necessari 180 s. Nell'anno 2017, lavorando con turni giornalieri di 8 ore, sono state movimentate in media 68  $\frac{UDC_{IN+OUT}}{h}$ .

Questo dato è stato ricavato dal sistema gestionale aziendale contenente i dati di tutti i colli in ingresso e uscita dal magazzino prodotti finiti.

Con le prestazioni presentate, il tasso di utilizzazione dei carrelli elevatori è pari al 54%, tenendo conto di una disponibilità del carrellista pari al 90%.

La prestazione è nettamente migliorabile.

#### <span id="page-29-0"></span>2.3 Il Picking

L'attività di preparazione degli ordini consiste nella raccolta e combinazione di colli differenti per assemblare l'ordine del cliente, il quale poi verrà spedito.

Il termine picking si riferisce all'operazione di carico o prelievo di colli e, nello specifico, ci si riferisce al prelievo di colli da un'unità di carico più grande svolto con l'obiettivo di soddisfare le esigenze del cliente creando un'unità di carico formata da colli appartenenti a differenti prodotti, facendo una vera e propria attività di personalizzazione.

Si distinguono due criteri:

- Nei magazzini manuali la preparazione dell'ordine avviene tramite il criterio "operatore verso prodotto", poiché è l'operatore che si sposta verso le locazioni dei vari codici per prelevarli
- Nei magazzini automatizzati l'ordine viene evaso tramite il criterio "prodotto verso operatore", in quanto è la macchina che preleva i prodotti e li sposta verso l'operatore che rimane fermo nella sua postazione

Nello stabilimento Coelsanus il picking viene attualmente effettuato secondo una modalità chiamata Order Picking, ovvero, all'operatore (picker) viene assegnata una lista di prodotti appartenenti ad un unico ordine, l'operatore visita le rispettive locazioni e preleva i colli indicati all'interno della lista per creare l'ordine per il cliente.

La modalità Order Picking permette di ridurre il tasso di errore nella composizione dell'ordine, dato che l'operatore deve prelevare e spedire in un unico ordine solamente i prodotti riportati nella lista, e permette di poter evadere gli ordini a seconda della priorità degli stessi, infatti si può decidere di evadere per primo l'ultimo ordine inserito se ritenuto più urgente degli altri.

Tuttavia questa modalità richiede un percorso operatore dispersivo, a scapito del tempo necessario alla composizione dell'ordine, poiché l'operatore visita le locazioni dei prodotti durante il turno tante volte quante il prodotto viene richiesto in ogni ordine.

Una possibile alternativa consiste nella modalità Batch Picking ovvero l'aggregazione di più ordini facendo convergere le varie liste in una lista unica in modo che l'operatore faccia un singolo viaggio per evadere più ordini in contemporanea.

Questa modalità però può aumentare il tasso di errore nella composizione dell'ordine e presenta inoltre dei costi aggiuntivi dovuti al fatto che l'operatore deve ordinare (sorting) la merce che ha prelevato smistandola per ciascun ordine.

La politica di percorso adottata nello stabilimento è di tipo "Return", ovvero l'operatore entra ed esce sempre dalla stessa parte della corsia.

Con questa politica l'operatore preleva i codici da un lato della scaffalatura entrando nella corsia e preleva i codici dall'altro lato uscendo dalla corsia dopo aver invertito la marcia.

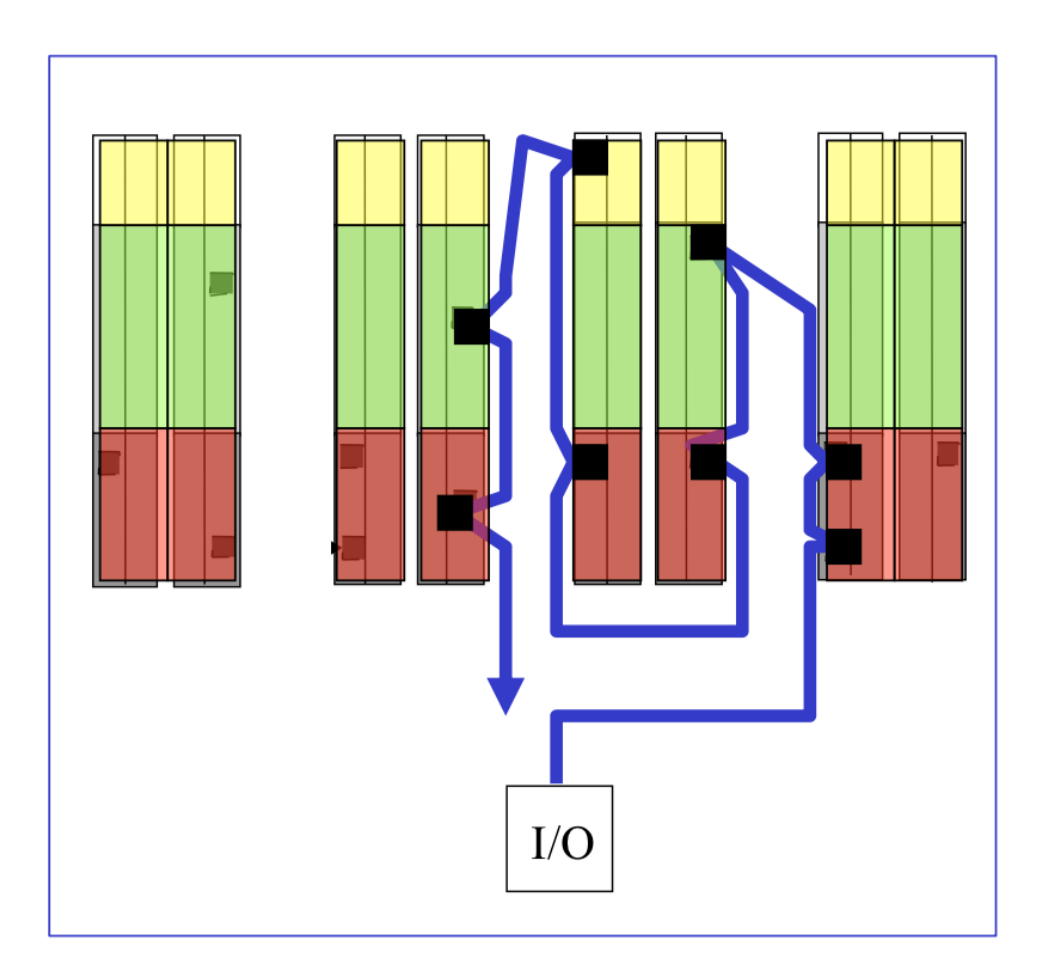

**FIGURA 2.6:** POLITICA DI PICKING DI TIPO RETURN

<span id="page-31-0"></span>La politica "Traversal" invece prevede che il prelievo dei codici avvenga percorrendo ogni volta tutte le corsie e prelevando da entrambi i lati.

Secondo tale politica le corsie hanno un senso unico di percorrenza e quando l'operatore entra in una corsia la percorre sempre tutta.

È una politica comoda poiché il carrello non deve mai compiere inversione di marcia, ma va in difficoltà in presenza di corridoi molto larghi perché si deve prelevare da entrambi i lati.

Il numero di corridoi, inoltre, deve essere pari altrimenti si dovrebbe eseguire sempre un ritorno inutile.

Si hanno vantaggi di percorrenza in presenza di tante corsie poiché si possono "saltare" delle corsie in cui non c'è nulla da prelevare.

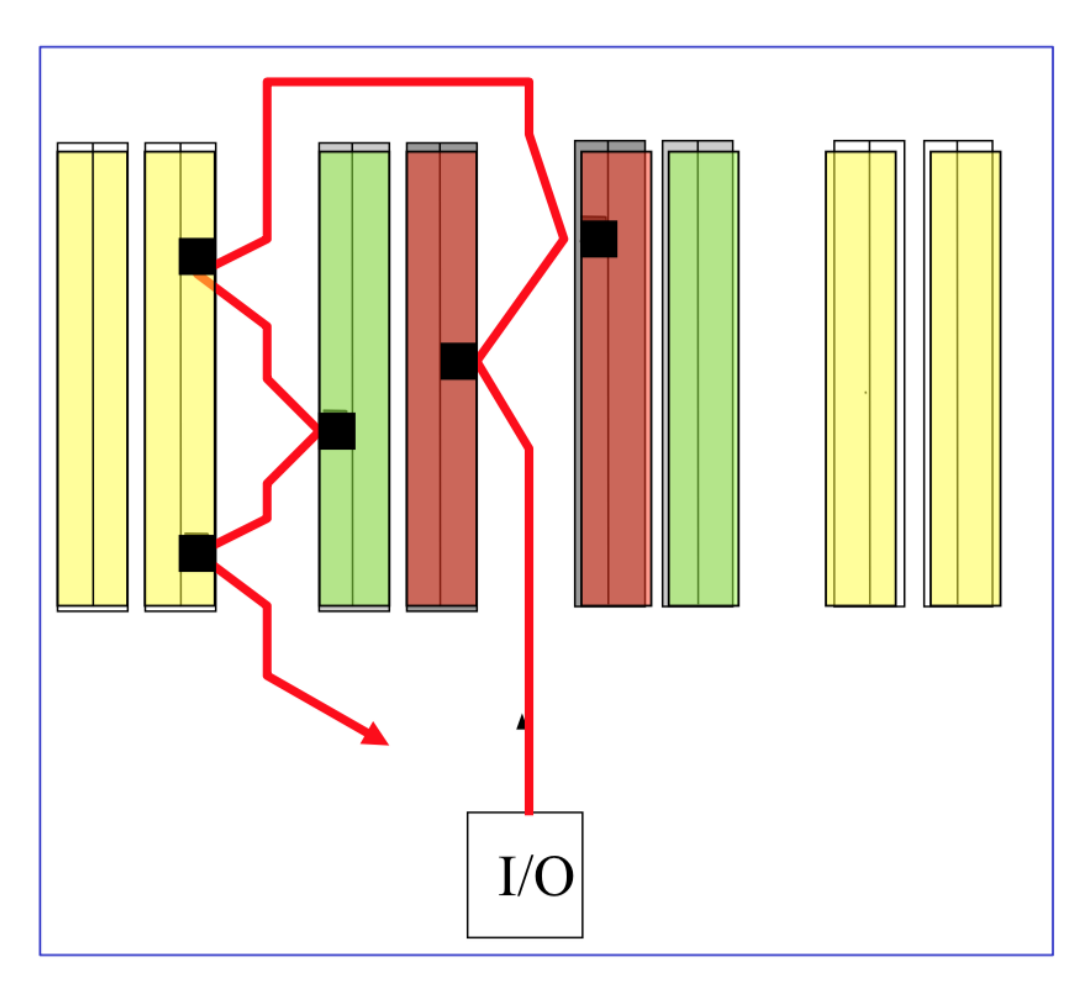

<span id="page-32-0"></span>**FIGURA 2.7:** POLITICA DI PICKING DI TIPO TRASVERSAL

Prendendo in considerazione il mese del 2017 in cui c'è stato il maggior numero di ordini, risulta che la massima potenzialità richiesta durante l'intero anno sia di 80 righe di picking orarie.

Questo dato è stato estratto dall'anagrafica degli ordini evasi in Giugno 2017, mese con numero di ordini evasi critico rispetto agli altri.

Sono stati selezionati tutti i codici articolo evasi nel mese per creare pallet multiprodotto, e per ciascun codice si è calcolato il numero di ordini per cui è stato richiesto tale codice, per ottenere quindi quante volte deve essere vistata in un mese la locazione di ciascun codice.

Per il progetto di automatizzazione del picking trattato in seguito si è considerato il numero di colli evasi e, dividendolo per il numero di colli disposti per pallet di ciascun codice, si è arrivati a calcolare la giacenza massima dei prodotti relativi al picking, pari a 8484 bancali.

#### <span id="page-34-0"></span>2.4 La Giacenza

#### <span id="page-34-1"></span>2.4.1 La Giacenza Di Progetto

La giacenza di progetto, o Inventory Management, tratta del dimensionamento delle scorte, ovvero della capacità che un magazzino deve avere per consentire un rapporto ottimale tra lo stoccaggio della merce ed i relativi costi di gestione.

Per studiarne l'efficacia è utile costruire un istogramma dove, per ciascun periodo, vengono rappresentate le giacenze.

Si individuano quindi 2 parametri:

- giacenza massima totale combinata, ossia il massimo numero di UdC che dovrebbero essere stoccate nel magazzino, considerando la contemporaneità
- giacenza media

Solitamente la giacenza di progetto è un parametro che si trova nell'intervallo tra le due: Gmedia <  $Gp \leq Gmax$ .

Si procede quindi costruendo un nuovo istogramma basato sulle fasce di giacenza, ossia delle classi in cui si suddividono i vari livelli di giacenza.

Si può quindi individuare la frequenza di periodi in cui c'è stato un determinato valore di giacenza, che ricade all'interno di una classe di giacenza.

Nel caso in questione si è considerata la giacenza settimanale dell'anno 2017, espressa in pallet di prodotto finito.

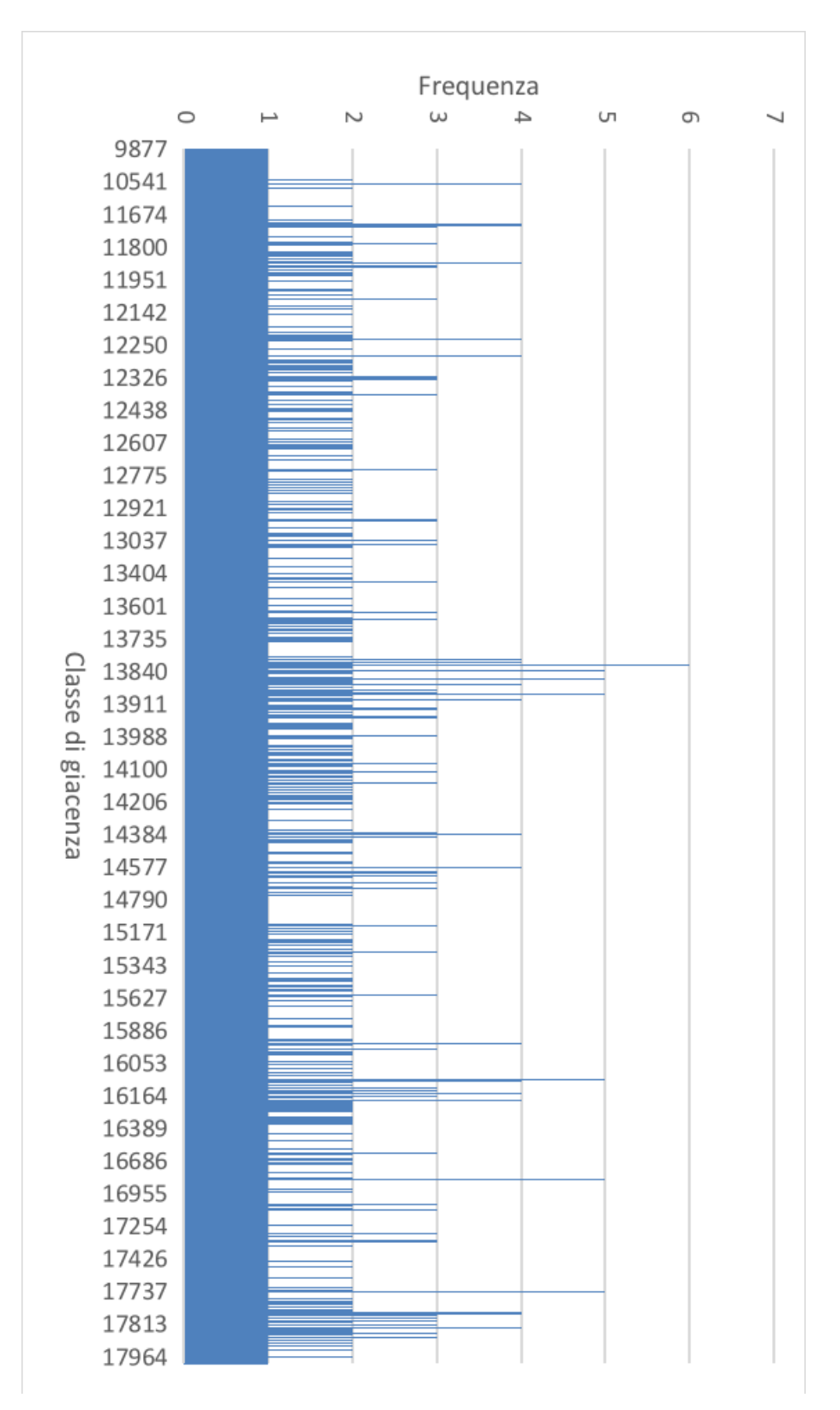

<span id="page-35-0"></span>TABELLA 2.1: FREQUENZA CLASSI DI GIACENZA
L'indice di rischio di sottodimensionamento rappresenta il rischio di progettare un magazzino non adeguato alle scorte previste per l'azienda e si calcola come:

$$
R_s = 1 - \frac{periodi che si possono soddisfare}{periodi totali}
$$

Creando un istogramma cumulativo della frequenza delle classi di giacenza e calcolando l'indice di rischio di sottodimensionamento si può rappresentare la curva di sottodimensionamento del magazzino, che indica la capacità ottimale che deve avere il magazzino per evitare di dover stoccare merce presso terzi e per minimizzare i costi.

Si ottiene quindi una curva con un punto di flesso, il quale indica il momento in cui, aumentando ulteriormente la capacità del magazzino, diventerebbe meno sensibile il vantaggio che si può ottenere.

In altre parole nei tratti molto ripidi della curva, aumentando la capacità del magazzino si abbatte sensibilmente il rischio di sottodimensionamento.

Oltre questo punto il vantaggio cala, cioè cala l'efficienza nella gestione del magazzino e dei costi, e si rischia il sovradimensionamento.

Il punto di flesso rappresenta la giacenza ottimale, al di sotto della quale conviene considerare la possibilità di utilizzare l'outsourcing.

Nel caso in esame il punto di flesso si trova circa a 17000 pallet.

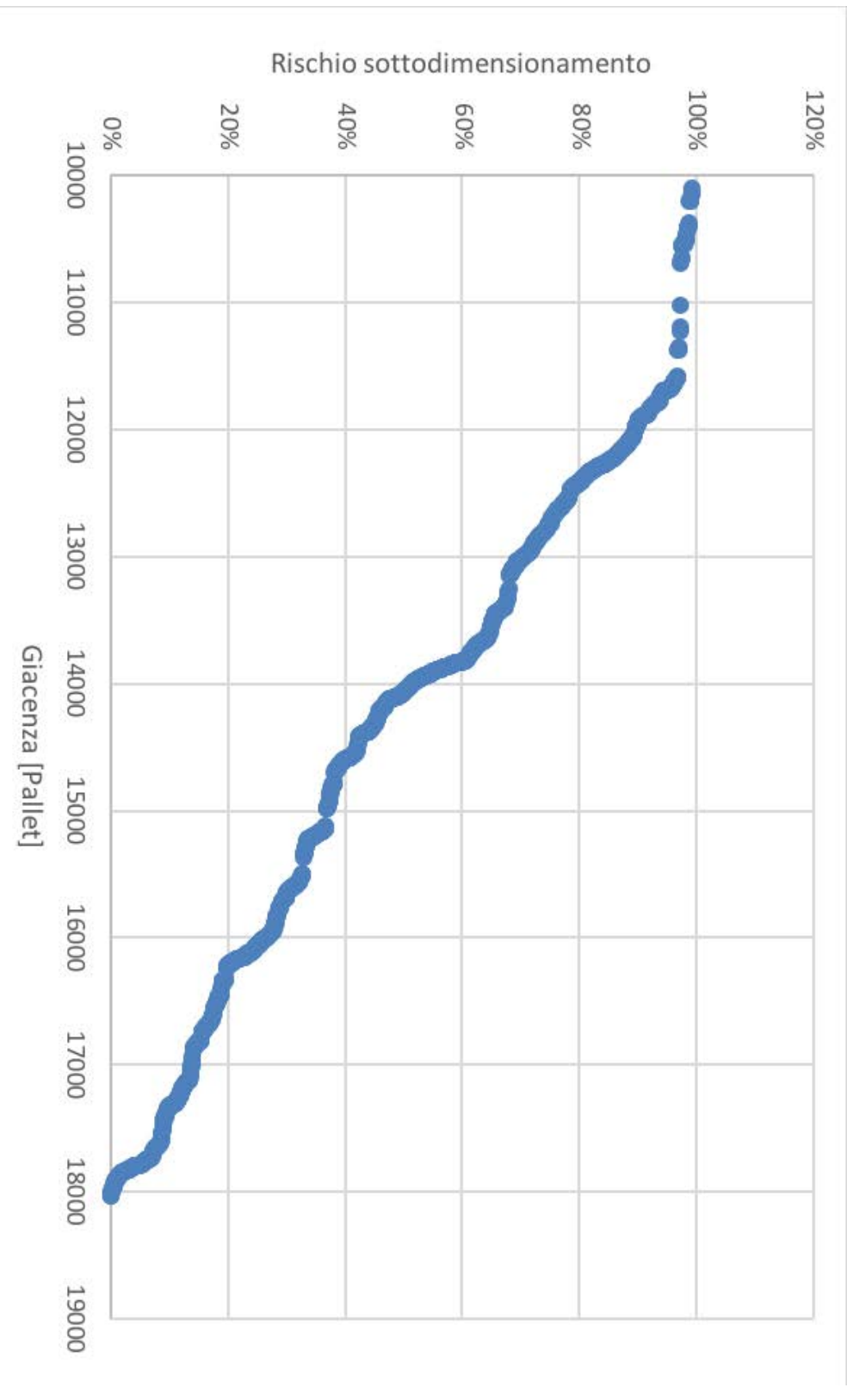

**TABELLA 1.2:** RISCHIO DI SOTTODIMENSIONAMENTO DEL MAGAZZINO

## 2.4.2 La Giacenza Effettiva

Le rimanenze a magazzino alla fine dell'anno 2016 risultano pari a 14871 pallet. Prendendo in considerazione tutti i flussi di input/output del 2017, dal sistema gestionale dell'azienda, si è potuta stimare la quantità di colli entranti ed uscenti dal magazzino durante l'anno.

Tramite il file di anagrafica che indica, per ciascun codice, quanti colli sono disposti per ogni pallet si è calcolato il flusso di movimentazioni in pallet, per giungere ad una giacenza massima pari a 18033 pallet, ed una giacenza media pari a 14381 pallet. Questi dati sono in linea con la giacenza di progetto e rientrano ampiamente nella capacità massima dell'attuale magazzino manuale.

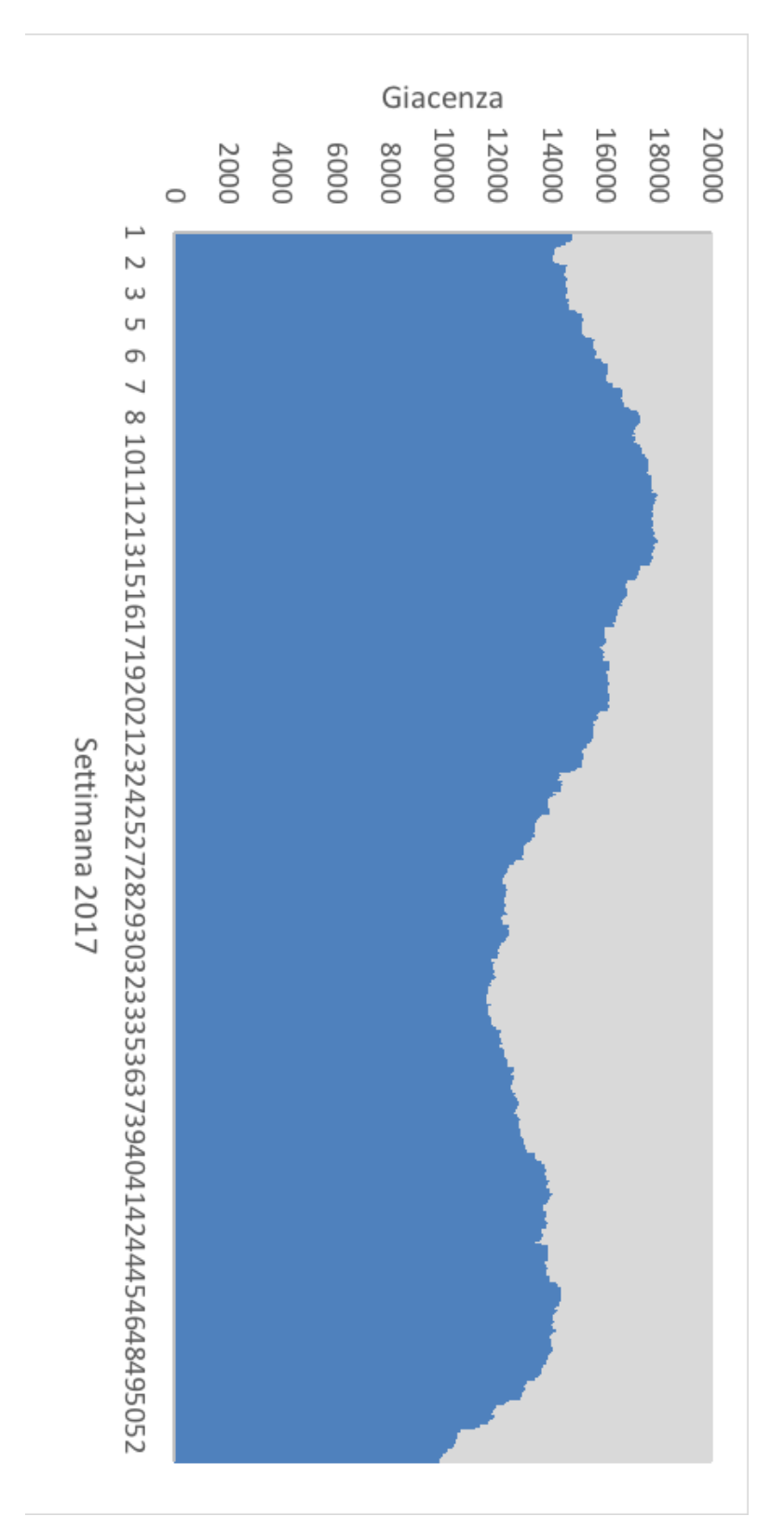

**TABELLA 2.3:** GIACENZA PRODOTTI FINITI

## 2.5 Curva Degli Accessi

La curva degli accessi rappresenta la quantità di referenze che sono responsabili di un certo numero di accessi da parte dell'operatore alle determinate locazioni dei rispettivi codici, e quindi delle movimentazioni della singola merce, rispetto alle movimentazioni totali.

Per ciascuna referenza sono stati calcolati la giacenza media e l'indice di movimentazione.

L'indice di movimentazione rappresenta il numero di unità di carico spostate nel periodo in considerazione.

Dividendo indice di movimentazione per la giacenza media si ottiene l'indice di accesso, che rappresenta il numero di volte in cui l'operatore visita la locazione occupata da una determinata referenza per prelevarla.

Nel grafico è riportato l'indice di accesso cumulato percentuale in funzione della giacenza media cumulata percentuale, che rappresenta una curva degli accessi 20-40, il che significa che il 20% delle referenze sono responsabili del 40% degli accessi alle rispettive locazioni.

Poiché la curva non è eccessivamente ripida, si è deciso che non ci sarebbe un risparmio giustificato nella riorganizzazione in classi dei codici a magazzino, per cui è stata scelta l'ipotesi di mantenere il magazzino allo stato attuale, ovvero con suddivisione dei codici per cliente e non per indice di accesso.

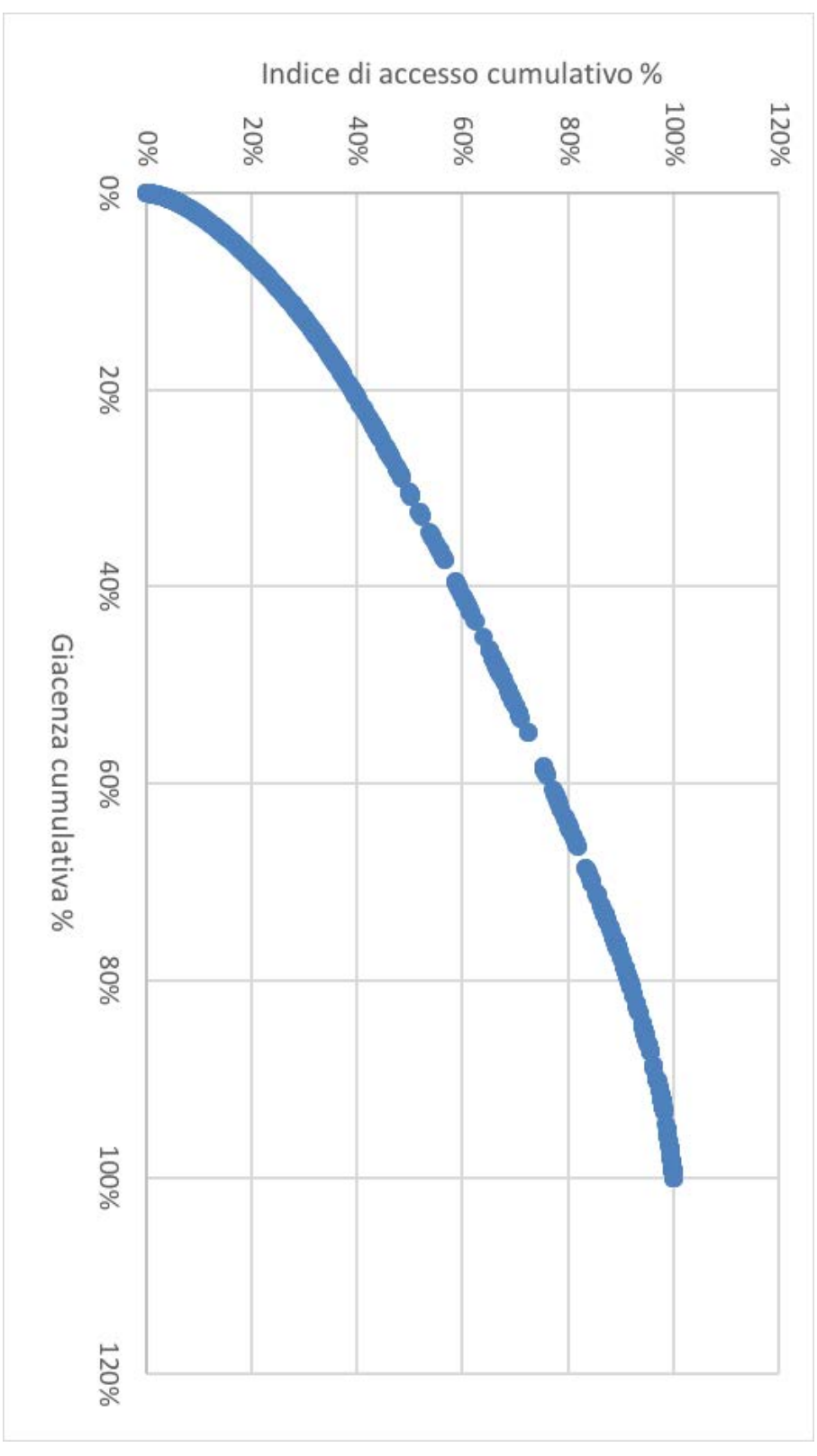

**TABELLA 2.4:** CURVA DEGLI ACCESSI A MAGAZZINO

# 3. I MAGAZZINI AUTOMATICI PER UDC

I magazzini automatici per UdC sono anche chiamati magazzini intensivi perché sono in grado di contenere un elevato numero di unità di carico; lo stoccaggio intensivo implica un maggiore sfruttamento dello spazio.

Tali magazzini sono dotati di scaffalature simili a quelle utilizzate nei magazzini manuali, ovvero dei reticoli in alluminio o in acciaio formati da montanti e correnti.

I montanti sono profilati verticali, mentre i correnti sono profilati orizzontali.

Le macchine che trasportano le UdC sono chiamate trasloelevatori, ed ogni corsia è dotata di almeno uno di essi.

Un trasloelevatore è una macchina completamente automatica costituita da una colonna portante che si muove lungo l'asse x, un carrello che si muove lungo l'asse y e delle forche che i muovono lungo l'asse z.

Talvolta il trasloelevatore non è dotato di forche telescopiche, ma di una culla che ospita una navetta che scorre lungo le corsie sotto ai pallet ed è in grado di sollevarli e trasportarli lungo la corsia stessa; questo sistema è definito navetta satellite o pallet shuttle.

I movimenti in x e in y del trasloelevatore sono congiunti, ovvero avvengono in contemporanea, cosa che lo rende molto più efficiente di un semplice carello elevatore, dal punto di vista cinematico.

Il tutto è gestito da encoder di tipo assoluto o incrementale che assieme a dei sensori ottici rilevano i movimenti del trasloelevatore.

Il trasloelevatore è ancorato a pavimento e, talvolta, a soffitto con delle corsie simili a rotaie.

Il sistema viene gestito tramite un software gestionale WMS (Warehouse Management System), che si occupa della gestione della merce in entrata ed in uscita, della gestione delle ubicazioni e del controllo dello stato e della quantità in stock.

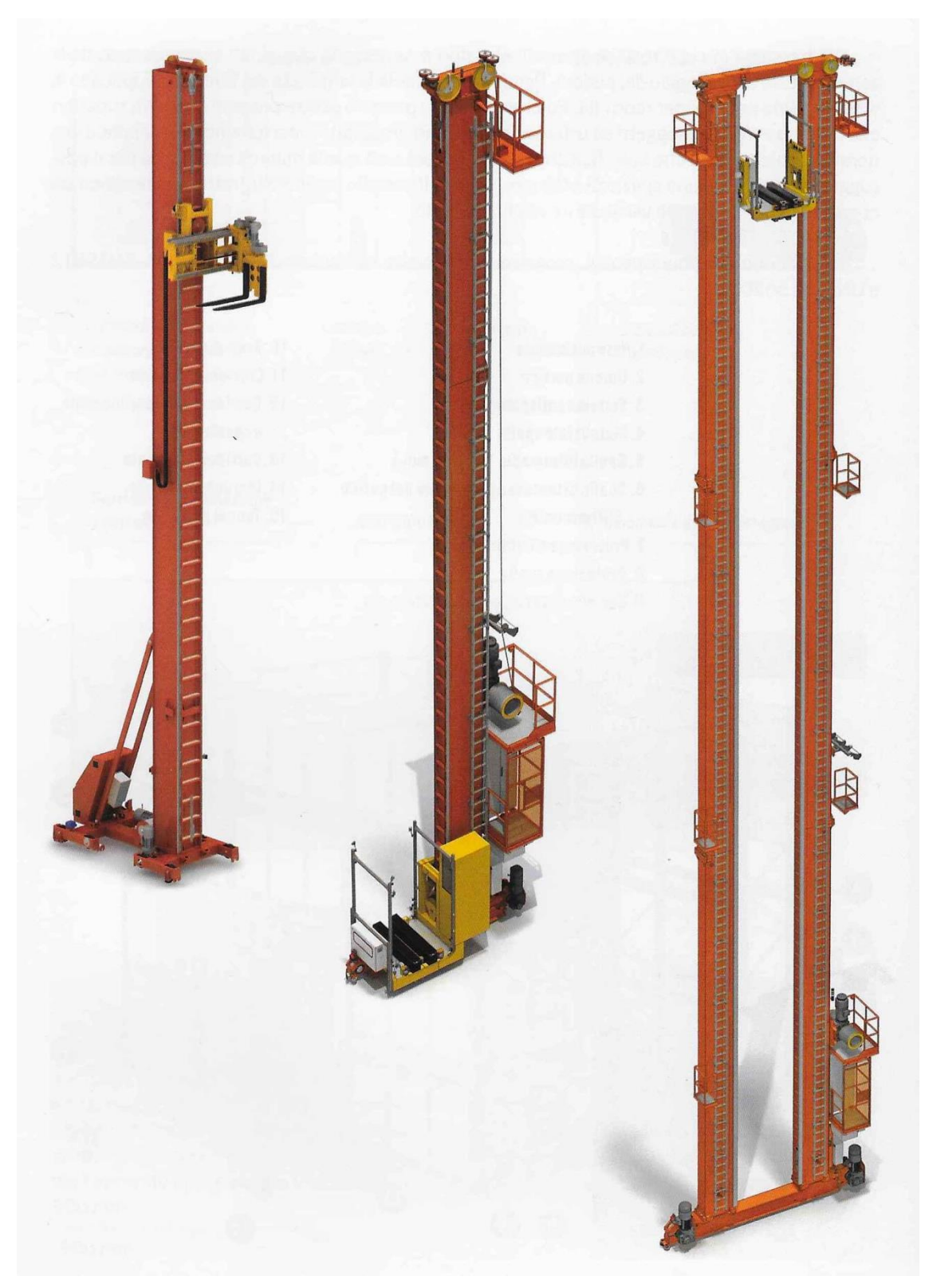

**FIGURA 3.1:** CONFIGURAZIONI DI TRASLOELEVATORI

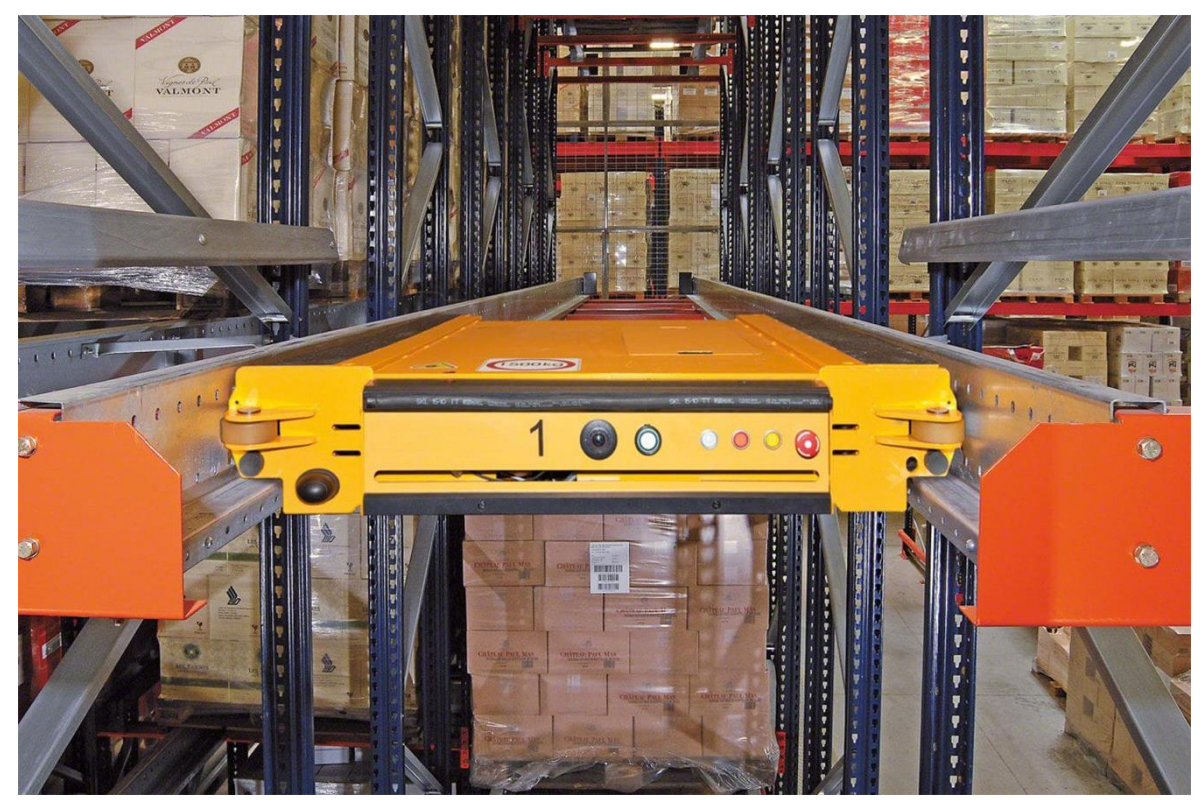

**FIGURA 3.2:** PALLET SHUTTLE

## 3.1 Vantaggi Del Magazzino Automatico

- Migliore sfruttamento dello spazio
- Riduzione del numero di addetti
- Disponibilità del sistema 24/7
- Gestione tramite software
- Maggiore quantità di flussi input/output

L'unico svantaggio previsto consiste nell'investimento iniziale per la realizzazione dell'impianto, che generalmente è piuttosto ingente.

### 3.2 Flussi Nel Magazzino Automatico

In testa al magazzino c'è una zona chiamata baia di interfaccia, dove le UdC vengono prelevate o rilasciate dal trasloelevatore.

Questa zona è caratterizzata da dei trasportatori a rullo o a catena disposti ad anello o, per flussi molto elevati, da un sistema di automotori, cioè mezzi di trasporto su rotaia. All'interno dell'anello possono esserci dei punti di deposito chiamati "rack" dove stazionano le referenze che compaiono più volte nelle righe di picking, per evitare che vengano movimentate continuamente dentro e fuori dalla scaffalatura.

L'UdC, prima di entrare nel magazzino, passa attraverso un controllo sagoma per essere misurata e pesata, e per verificare l'integrità del pallet.

Si tratta di una barriera fotoelettrica che tramite l'utilizzo di laser verifica l'integrità del carico e blocca il sistema in caso di intrusione di un operatore.

Un importante fattore decisionale consiste nella scelta della profondità dei tunnel di stoccaggio, ovvero di quante UdC vengono accostate l'una all'altra dallo stesso lato della scaffalatura.

Tradizionalmente si distingue tra scaffalature a singola profondità, quando un solo pallet è accessibile per ogni lato, o doppia profondità, quando si può accedere a due pallet posti uno dietro l'altro nella scaffalatura.

Il vantaggio principale della doppia profondità si ha in quanto consente di avere un numero inferiore di corridoi per accedere al carico, e quindi una maggiore capacità di stock, tuttavia presenta il limite di accesso alla seconda unità, che richiede che la prima venga spostata precedentemente.

Negli ultimi anni è stato molto utilizzato, soprattutto nell'ambito dello stoccaggio di prodotti alimentari, un sistema sinergico di trasloelevatori con pallet shuttle; questo sistema si è rivelato particolarmente funzionale, in quanto consente un'elevata capacità di stoccaggio tramite l'utilizzo di una profondità molto superiore alla doppia, addirittura creando dei tunnel di unità di carico.

La tendenza è quella di dedicare ciascun tunnel ad un determinato lotto di produzione che quindi presenta la medesima data di scadenza, in modo da poter sfruttare la logica FIFO (First In First Out) avendo comunque cura di prelevare prima la merce con scadenza più imminente.

In questo modo non si ha necessità di spostare le UdC davanti per raggiungere quelle posteriori in quanto all'interno di un tunnel presentano tutte il medesimo codice e data di scadenza.

Chiaramente maggiore sarà la lunghezza del tunnel e maggiore sarà il tempo necessario allo shuttle per prelevare le UdC sul fondo.

Tuttavia una profondità elevata consente un notevole risparmio di spazio e soprattutto consente di creare una struttura con minor numero di corridoi e conseguentemente un minor numero di trasloelevatori che rappresentano uno dei maggiori costi dell'impianto.

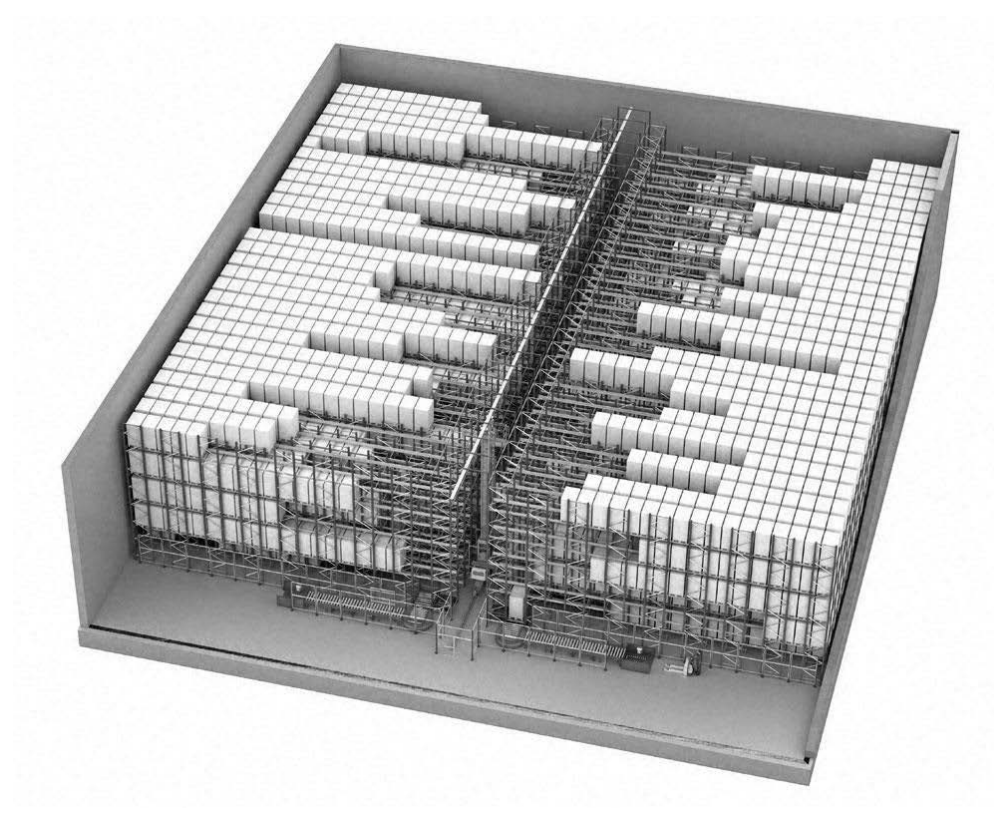

**FIGURA 3.3:** SISTEMA DI TRASLOELEVATORE CON PALLET SHUTTLE

I flussi di movimentazione all'interno di un magazzino automatico sono costituiti da:

- $UDC<sub>IN</sub>$ : sono unità di carico mono-prodotto che entrano nel magazzino, vengono prelevate dal trasloelevatore tramite la baia di interfaccia
- $\bullet$  UDC<sub>OUT</sub>: sono unità di carico intere che escono dal magazzino senza modifiche, quindi sono anch'esse mono-prodotto
- Flussi Picking: le unità di carico intere escono dal magazzino, passano attraverso delle apposite baie di picking, per rientrare poi all'interno della scaffalatura; nelle baie di picking gli operatori prelevano dei singoli colli per formare delle unità di carico multi-prodotto, che verranno poi spedite

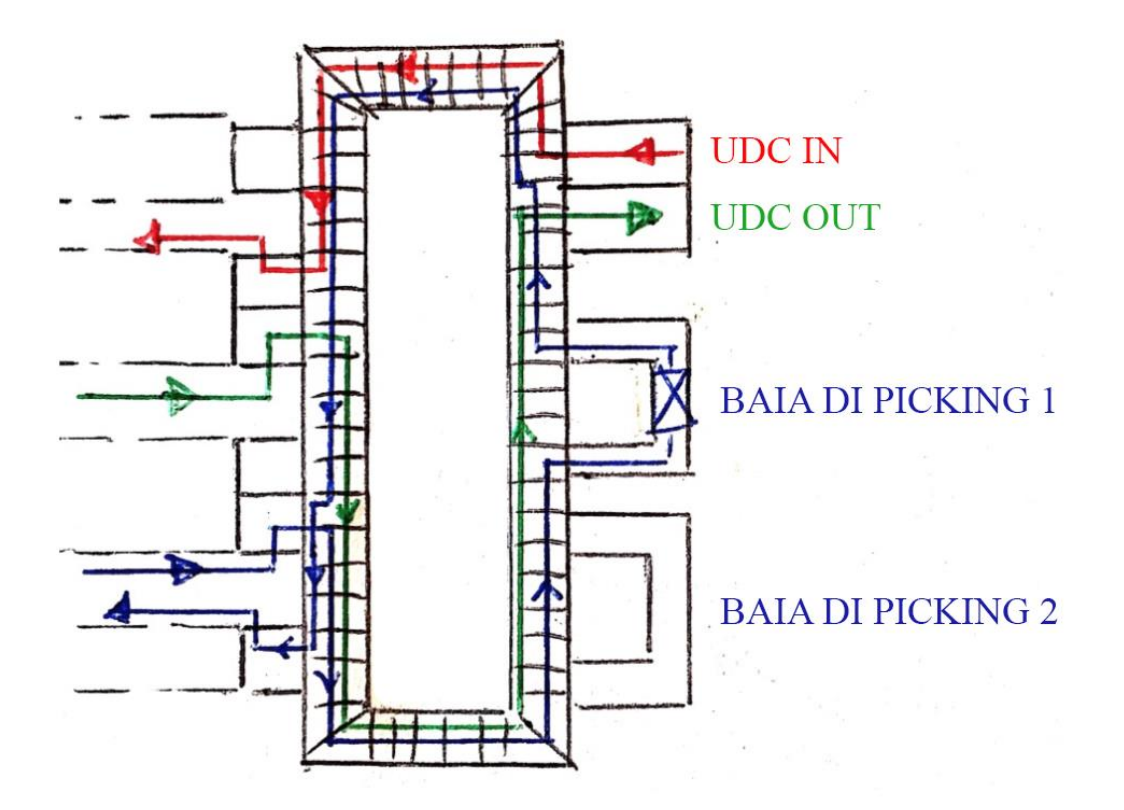

**FIGURA 3.4:** FLUSSI MAGAZZINO AUTOMATICO

## 3.3 Il Tempo Ciclo Di Un Trasloelevatore

## 3.3.1 Le Norme Fem

La normativa FEM (Fedération Européenne de la Manutention) 9851 consente di determinare il tempo ciclo di un sistema di trasloelevatori all'interno di un magazzino automatico.

Questa normativa individua due vani, P1 e P2, che sono rappresentativi dell'intera scaffalatura.

Le ipotesi da considerare sono le seguenti:

- La scaffalatura viene considerata un dominio continuo (l'UdC può fermarsi in un punto qualunque di quell'area)
- Presenza di equiprobabilità di accesso ai vani da parte del trasloelevatore

I punti rappresentativi della scaffalatura, secondo le norme FEM, hanno queste coordinate:

$$
x_{P1} = \frac{1}{5}L + \frac{1}{3}x_{I/O}; \quad y_{P1} = \frac{2}{3}H + \frac{1}{3}H_{I/O};
$$
  

$$
x_{P2} = \frac{2}{3}L + \frac{1}{3}x_{I/O}; \quad y_{P2} = \frac{1}{5}H + \frac{1}{3}H_{I/O};
$$

con:

L = massima escursione longitudinale del trasloelevatore (N.B.  $L \neq L_{SCAFFALATURA}$ )  $x_{I/O}$  = ascissa del punto di input/output

H = massima escursione verticale del trasloelevatore (N.B.  $H \neq H_{SCAFFALATURA}$ )  $H_{I/O}$  = quota del punto di input/output

I tempi, rispettivamente di ciclo semplice e ciclo combinato, saranno:

$$
T_{CS} = 2[T(I/O \to P1) + T(I/O \to P2) + 2T_{Fissi}]
$$
  

$$
T_{CC} = T(I/O \to P1) + T(I/O \to P2) + T(P1 \to P2) + 4T_{Fissi}
$$

Dove  $T_{Fissi}$  rappresenta il tempo di centraggio forche e i tempi ciclo delle forche stesse, CS e CC indicano rispettivamente ciclo semplice e ciclo combinato. Passando alle coordinate temporali rispetto al punto di input/output:

$$
T_H = \frac{H}{v_y}; \quad T_L = \frac{L}{v_x};
$$

 $v_x$  e  $v_y$  rappresentano le velocità di regime del trasloelevatore rispettivamente in ascissa e in ordinata.

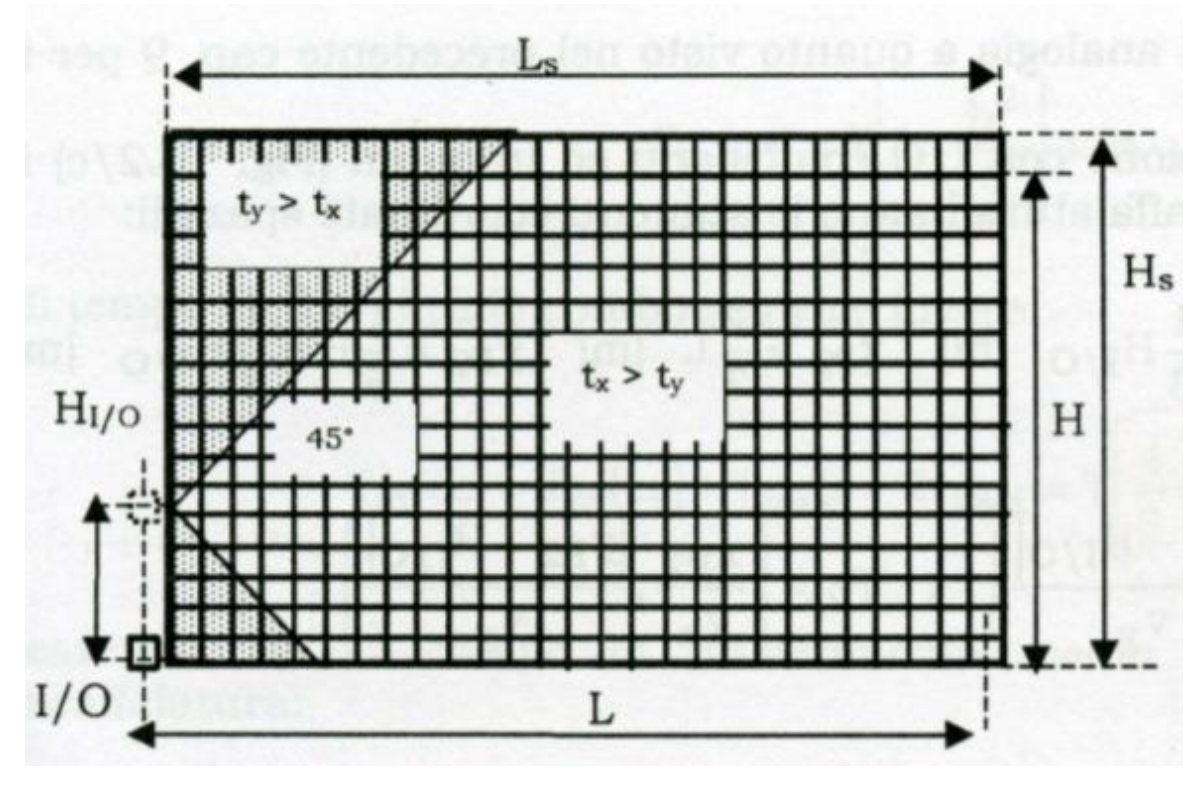

**FIGURA 3.5:** MAPPA TEMPORALE SCAFFALATURA

Tutti i vani lungo la prima bisettrice presentano un  $T_x = T_y$ ;

i vani al di sopra della bisettrice avranno  $T_y > T_x$  mentre quelli al di sotto  $T_x > T_y$ . I punti che si trovano oltre alla prima bisettrice appaiono quindi svantaggiati in termini di tempo ciclo, per cui è sempre conveniente avere una mappatura temporale quadrata per non avere punti svantaggiati.

Esiste anche una normativa semplificata da utilizzare in fase iniziale di progettazione per stimare il numero di trasloelevatori richiesti:

$$
T_{CS} = 1.8 \left[ \frac{L}{v_x} + \frac{H}{v_y} \right] + 4T_{Fissi};
$$

$$
T_{CC} = 1.3 \left[ \frac{L}{v_x} + \frac{H}{v_y} \right] + 4T_{Fissi};
$$

## 3.3.2 Formule Di Bozer-White

Un altro metodo per il calcolo del tempo ciclo di un sistema di trasloelevatori si basa sul modello proposto da Bozer&White nel 1984 [3].

Le ipotesi considerate all'interno del modello sono le seguenti:

- si consideri un'unica scaffalatura servita da trasloelevatore
- la scaffalatura sia un rettangolo continuo con punto di input/output situato in basso a sinistra
- la mappa temporale della scaffalatura sia rettangolare
- i trasloelevatori viaggino in contemporanea nelle direzioni verticale ed orizzontale e compiano ciclo semplici e combinati
- le velocità dei trasloelevatori siano costanti, sia cioè trascurabile l'eventuale presenza di accelerazione
- presenza di equiprobabilità di accesso ai vani

Questo modello prevede la trasformazione delle coordinate spaziali in coordinate temporali ed il calcolo di due parametri T e b:

$$
T_x = \frac{L}{v_x}; \quad T_y = \frac{H}{v_y};
$$

$$
T = \max\left\{\frac{L}{v_x}, \frac{H}{v_y}\right\}; \quad b = \min\left\{\frac{L/v_x}{T}, \frac{H/v_y}{T}\right\};
$$

Dal modello risulta:

$$
T_{CS} = 2T \left[ 1 + \frac{b^2}{3} \right] + 4T_{Fissi}
$$

La dimostrazione di tale risultato viene illustrata nei seguenti passaggi:

T viene normalizzato a 1, si consideri quindi una scaffalatura di dimensioni 1xb, il cui vincolo di prestazione sarà l'asse delle ascisse.

Si delimiti un'area quadrata di lato b, con  $b < 1$ .

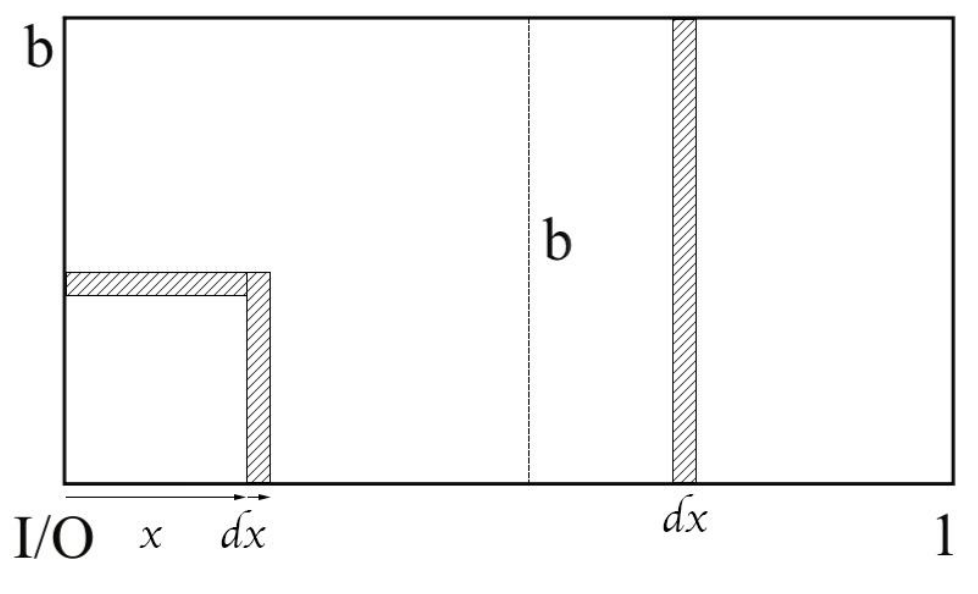

**FIGURA 3.6:** RAPPRESENTAZIONE TEMPORALE BOZER&WHITE

La parte costante della formula sarà costituita da  $\frac{4T}{b}$ , poiché 4 sono le entrate ed uscite di un ciclo semplice; si moltiplica per T parametro temporale e si divide per b per normalizzare.

L'integrale da 0 a b rappresenta la prima area data da 2x essendo il fronte  $x \cdot x$ , che viene poi moltiplicato nuovamente per x che rappresenta la quota.

L'integrale da b a 1 rappresenta la seconda area.

$$
T_{CS} = \frac{4T}{b} \left[ \int_0^b (2x \cdot x) dx + \int_b^1 (x \cdot b) dx \right] + 4T_{Fissi} =
$$
  

$$
= \frac{4T}{b} \left[ \frac{2x^3}{3} \Big|_0^b + \frac{bx^2}{2} \Big|_b^1 \right] + 4T_{Fissi} =
$$
  

$$
= \frac{4T}{b} \left[ \frac{2b^3}{3} + \frac{b}{2} - \frac{b^3}{2} \right] + 4T_{Fissi} =
$$
  

$$
= \frac{4T}{b} \left[ \frac{4b^3 + 3b - 3b^3}{6} \right] + 4T_{Fissi} =
$$
  

$$
= \frac{4T}{b} \left[ \frac{b^3}{6} + \frac{b}{2} \right] + 4T_{Fissi} =
$$
  

$$
= 2T \left[ 1 + \frac{b^2}{3} \right] + 4T_{Fissi}.
$$

La formula per il calcolo del tempo ciclo combinato invece risulta:

$$
T_{CC} = T\left[\frac{4}{3} + \frac{b^2}{2} - \frac{b^3}{30}\right] + 4T_{Fissi}
$$

Di conseguenza il tempo di movimentazione necessario al trasloelevatore per spostarsi tra due punti interni alla scaffalatura risulta essere:

$$
T_{INT} = T\left(\frac{1}{3} + \frac{b^2}{6} - \frac{b^3}{30}\right)
$$

Tale formula diventa utile nel caso si voglia studiare il tempo ciclo di un trasloelevatore che trasporti più UdC contemporaneamente.

Si prenda ad esempio un trasloelevatore che traporti quattro UdC per volta;

il trasloelevatore entrerà nella scaffalatura con quattro UdC da depositare, quindi visiterà quattro locazioni diverse; una volta vuoto, nell'ipotesi del ciclo combinato, visiterà altre quattro locazioni per caricare le UdC da estrarre.

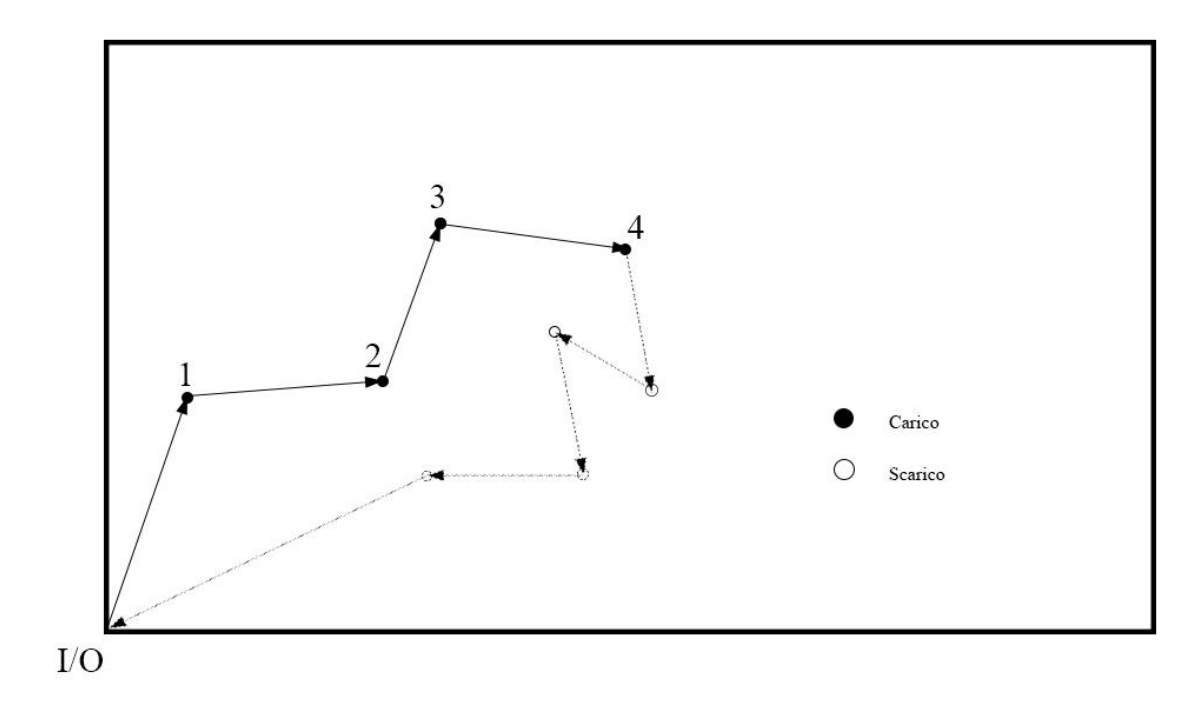

#### **FIGURA 3.7:** CICLO MULTIPLO

Il tempo ciclo risulta:

$$
T_{CC} = 7T\left[\frac{1}{3} + \frac{b^2}{6} - \frac{b^3}{30}\right] + T\left[1 + \frac{b^2}{3}\right] + 8T_F + 8T_F
$$

Il trasloelevatore compirà quindi mezzo ciclo semplice tra i punti A e H, e 7 movimentazioni interne alla scaffalatura. Sono presenti otto tempi forche per caricare/scaricare le UdC all'interno della scaffalatura, e altri otto per l'attività di carico/scarico al di fuori della scaffalatura presso la baia di interfaccia.

## 3.3.3 Confronto Tra Normativa Fem E Modello Di Bozer-White

Si consideri il ciclo semplice tra i punti P1 e P2.

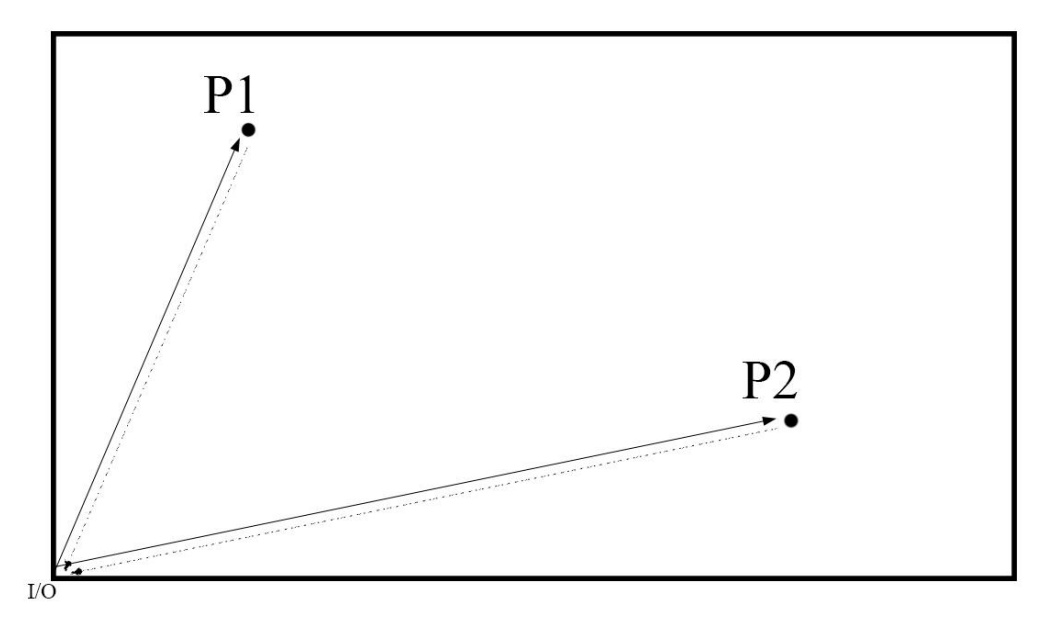

**FIGURA 3.8:** CICLO SEMPLICE FEM

Questi punti per la normativa FEM hanno coordinate

$$
P_1 = \left(\frac{1}{5}L, \frac{2}{3}H\right)
$$
  

$$
P_2 = \left(\frac{2}{3}L, \frac{1}{5}H\right)
$$

Chiaramente, come si può notare anche in figura, per andare nel punto P1, la coordinata più grande, che vincola quindi le prestazioni del trasloelevatore è l'ordinata  $\frac{2}{3}H$ ; invece per andare al punto P2, la coordinata che vincola le prestazioni è l'ascissa  $\frac{2}{3}L$ . Dai paragrafi precedenti il tempo di ciclo semplice per le norme FEM vale:

$$
T_{CS} = 2T(I/O \rightarrow P1) + 2T(I/O \rightarrow P2) + 4T_F
$$

Sostituendo all'interno della formula le due quote che vincolano le prestazioni del trasloelevatore si ottiene:

$$
T_{cs} = 2\left(\frac{2H}{3v_y}\right) + 2\left(\frac{2L}{3v_x}\right) + 4T_F
$$

Ipotizzando che il magazzino sia penalizzato negli spostamenti lungo l'asse delle ascisse, cioè che abbia il lato orizzontale più lungo, si pone:

$$
T = \max\left\{\frac{L}{v_x}; \frac{L}{v_y}\right\} = \frac{L}{v_x}
$$

Raccogliendo T nella formula precedente si ottiene:

$$
T_{cs} = 2T\left(\frac{2}{3}b + \frac{2}{3}\right) + 4T_F = \frac{4}{3}T(b+1) + 4T_F
$$

Considerando che il ciclo semplice per Bozer-White vale:

$$
T_{CS} = 2T \left[ 1 + \frac{b^2}{3} \right] + 4T_{Fissi}
$$

Allora per b=1

$$
T(CS)_{FEM} = \frac{4}{3}T(1+1) = \frac{8}{3}T
$$

$$
T(CS)_{BW} = 2T\left(1 + \frac{1}{3}\right) = \frac{8}{3}T
$$

Mentre per b=0 vale

$$
T(CS)_{FEM} = \frac{4}{3}T
$$

$$
T(CS)_{BW}=2T
$$

Per concludere il modello di Bozer-White risulta più cautelativo in quanto restituisce un tempo di ciclo semplice più alto per  $b < 0.8$ , mentre coincide con le norme FEM per  $b > 0.8$ .

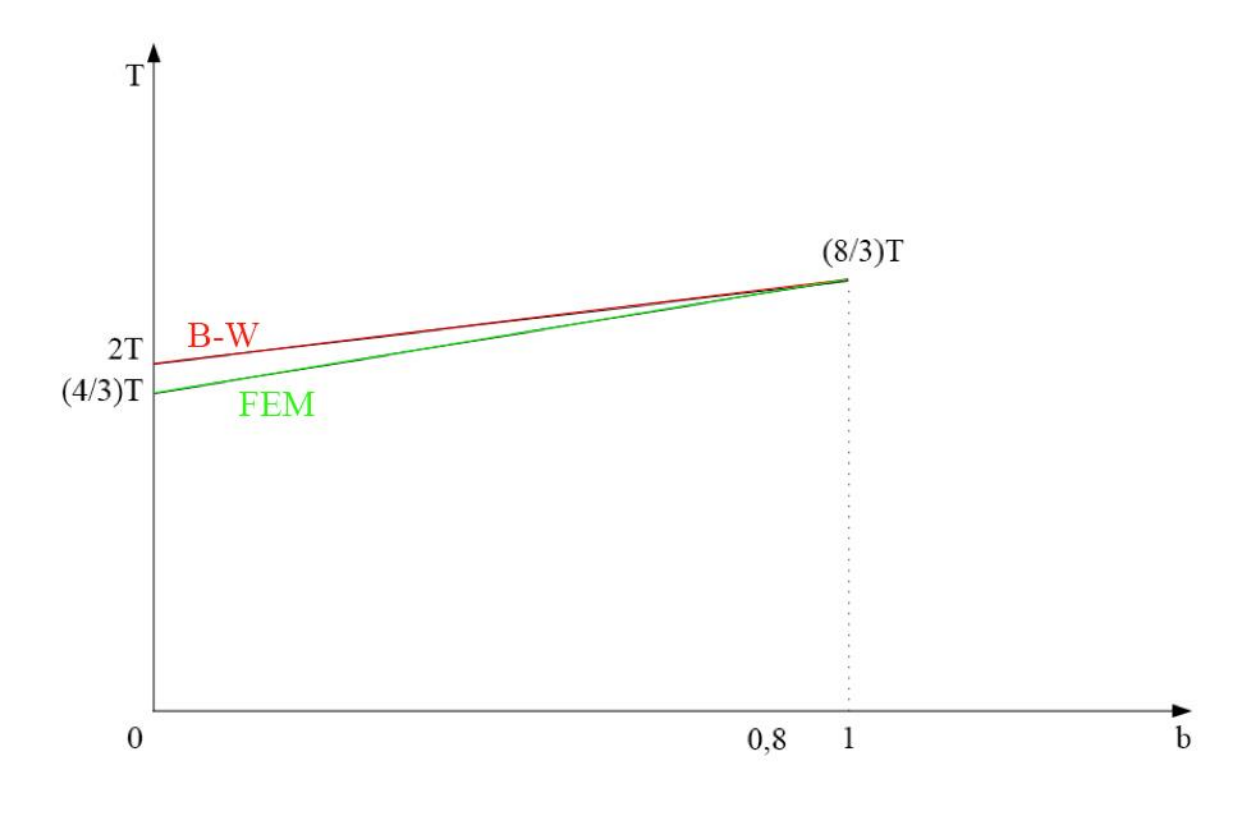

**FIGURA 3.9:** CONFRONTO FEM-BOZER&WHITE

## 3.4 Il Magazzino Multi-Profondità

I sistemi automatizzati di immagazzinamento hanno la possibilità di sfruttare dei veicoli autonomi che si muovono parallelamente all'asse z, lungo delle apposite rotaie all'interno della scaffalatura, mentre i movimenti lungo x e y sono realizzati dal trasloelevatore.

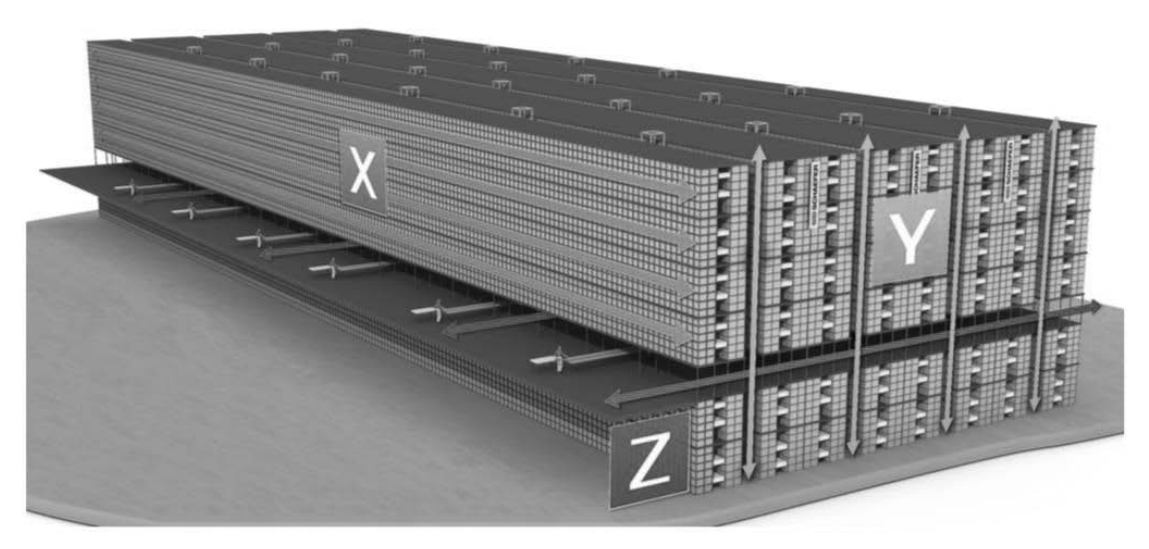

**FIGURA 3.10:** MAGAZZINO MULTI-PROFONDITÀ

Questi sistemi funzionano egregiamente in una configurazione di scaffalature con multi-profondità, largamente utilizzate nell'industria del cibo, caratterizzata da grandi volumi e bassa varietà di prodotti.

Ogni piano della scaffalatura è costituito da numerosi corridoi a cui può accedere un singolo veicolo per volta.

Ciascun corridoio contiene diverse unità di uno stesso codice, nel caso in questione si è cercato di suddividere le corsie per lotto di produzione, in modo da avere corsie dedicate a prodotti con stesso codice e stessa data di scadenza.

L'assegnazione delle locazioni viene effettuata dinamicamente tramite il software di gestione del magazzino, il quale a ciascun nuovo lotto di produzione assegna una nuova corsia precedentemente dedicata ad un altro lotto ormai completamente evaso.

Ciascuna corsia comunica con il corridoio centrale che percorre per intero il magazzino, e dove scorre il trasloelevatore.

L'identificazione del numero e della profondità delle corsie rappresenta una delle attività più critiche nel dimensionamento di tale progetto.

Nel caso in questione ci si è dovuti adeguare alle caratteristiche strutturali dell'edificio ospitante il magazzino.

La navetta satellite, o pallet shuttle, è il veicolo autonomo che si occupa dell'effettivo trasporto del pallet all'interno della corsia.

Tale dispositivo parte dal trasloelevatore e si muove all'interno della corsia per depositare o prelevare un'unità di carico.

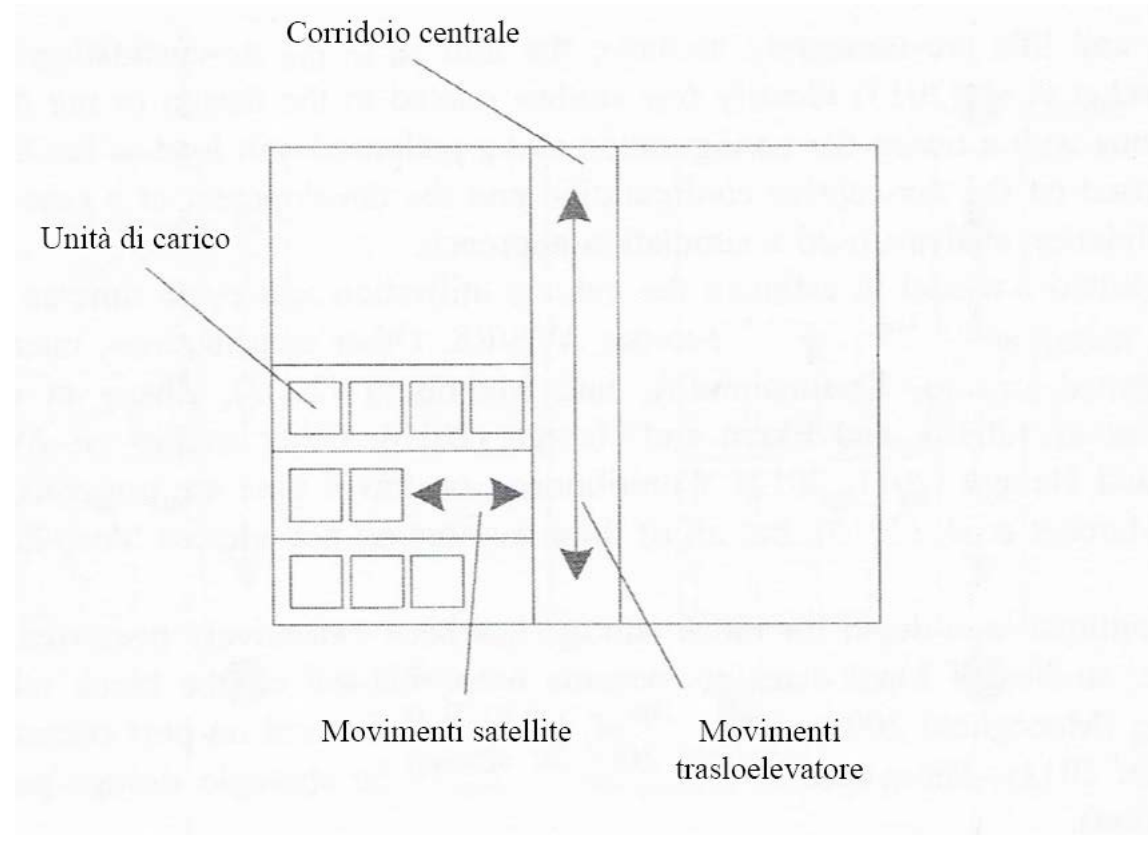

**FIGURA 3.11:** CORSIE MULTI-PROFONDITÀ, VISTA DALL'ALTO

Per la determinazione del tempo ciclo del modello in questione sono state fatte le seguenti ipotesi [6]:

- I veicoli abbiano velocità costante, sia trascurabile quindi l'accelerazione
- Equiprobabilità di accesso ai vani, quindi la locazione da visitare sia casuale
- Il tempo ciclo sia calcolato in base ad un processo che inizi e finisca nello stesso punto, quindi un processo ciclico
- Il prelievo o deposito di un'unità di carico sia eseguito dalla navetta satellite in combinazione con il trasloelevatore

## Notazione utilizzata:

- k profondità della corsia
- $k_1$  profondità della corsia di sinistra
- $k_2$  profondità della corsia di destra
- q larghezza del posto pallet
- p lunghezza del posto pallet
- a lunghezza del corridoio centrale
- b larghezza dell'area di stoccaggio (escluso il corridoio centrale)
- $v_x$  velocità del satellite
- A area di stoccaggio A=ab
- $T_F$  tempi fissi di sollevamento UdC del satellite (circa 2 s/sollevamento)

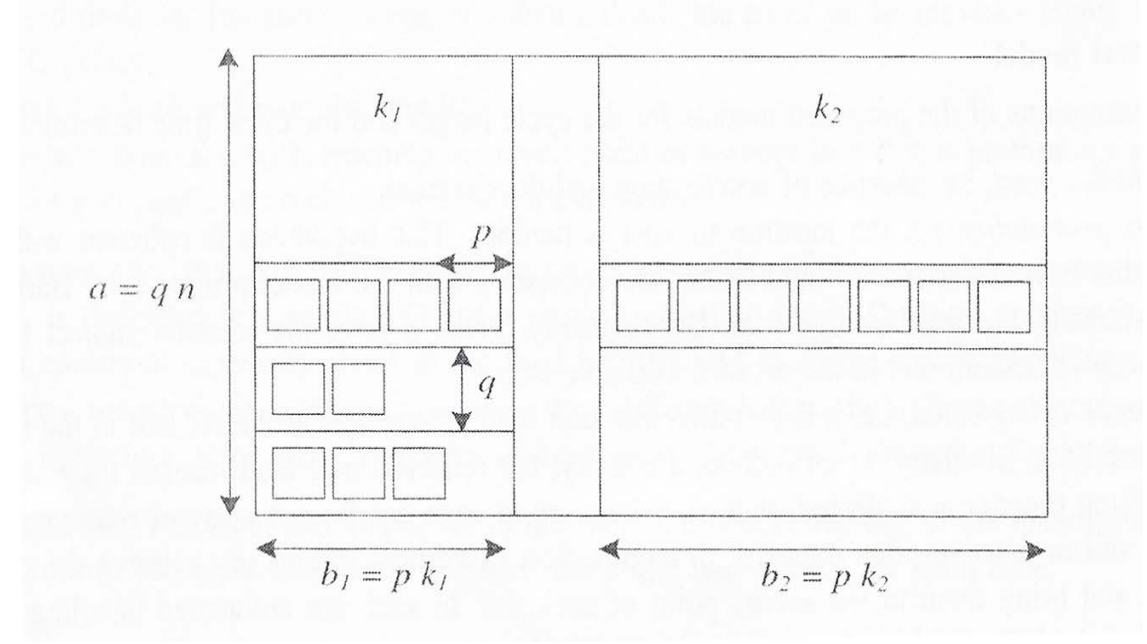

**FIGURA 3.12:** NOTAZIONE SCAFFALATURA MULTI-PROFONDITÀ

Il tempo ciclo necessario al satellite per la movimentazione di una UdC all'interno di una corsia consiste nel posizionarsi al di sotto dell'unità di carico, sollevarla, trasportarla all'interno della corsia ed appoggiarla alla scaffalatura, o vice-versa. Il tempo di tale attività vale:

$$
T = 2\left[\frac{1}{kv_{x}}\sum_{i=1}^{k}ip\right] + 2T_{F} = 2\left[\frac{p(k+1)}{2v_{x}}\right] + 2T_{F}
$$

Nel caso in cui le corsie ai lati del corridoio centrale abbiano profondità differente si ottiene:

$$
T(k_1, ab_1) = 2\left[\frac{p(k_1 + 1)}{2v_x}\right] + 2T_F
$$
  

$$
T(k_2, ab_2) = 2\left[\frac{p(k_2 + 1)}{2v_x}\right] + 2T_F
$$

Quindi il tempo ciclo del satellite risulta essere:

$$
T = \frac{ab_1T(k_1, ab_1) + ab_2T(k_2, ab_2)}{ab_1 + ab_2}
$$

## 4. IL PROGETTO

I parametri cinematici del trasloelevatore, per europallet con peso fino a 1000 kg, valgono:

- $v_x = 3.7 \, m/s$
- $v_v = 1.1 \, m/s$
- $a_x = 0.45 \, m/s^2$
- $a_y = 0.5 \, m/s^2$

La scelta di ciascun parametro viene fatta in base alle necessità del magazzino;

si cerca sempre di fare in modo che il vettore velocità del trasloelevatore sia il più possibile vicino alla diagonale laterale della scaffalatura.

In questo modo si cerca di equilibrare la velocità orizzontale con quella verticale.

Se si considera ad esempio la situazione rappresentata dalle frecce rosse, il trasloelevatore raggiungerebbe in pochissimo tempo la quota verticale e poi continuerebbe a muoversi solo orizzontalmente.

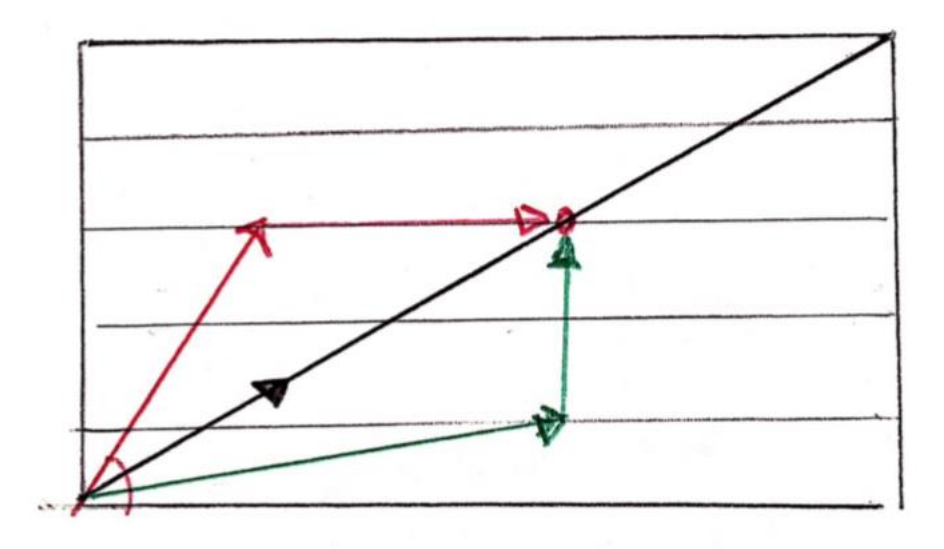

**FIGURA 4.1:** VETTORE VELOCTÀ TRASLOELEVATORE

In questo caso si avrebbero dei motori per il sollevamento eccessivamente potenti rispetto a quelli orizzontali, non utili.

Situazione analoga, ma opposta, nel caso delle frecce verdi.

Questi motori rappresentano un sovradimensionamento e un costo inutili, l'obiettivo è che si arrivi contemporaneamente alla posizione voluta nelle due dimensioni. Bisogna fare in modo che il vettore velocità sia il più possibile coincidente con il vettore spostamento.

Per studiare i tempi di spostamento di un trasloelevatore si utilizza il moto uniformemente accelerato.

Si consideri solo il contributo in x, il moto uniformemente accelerato è rappresentato come segue:

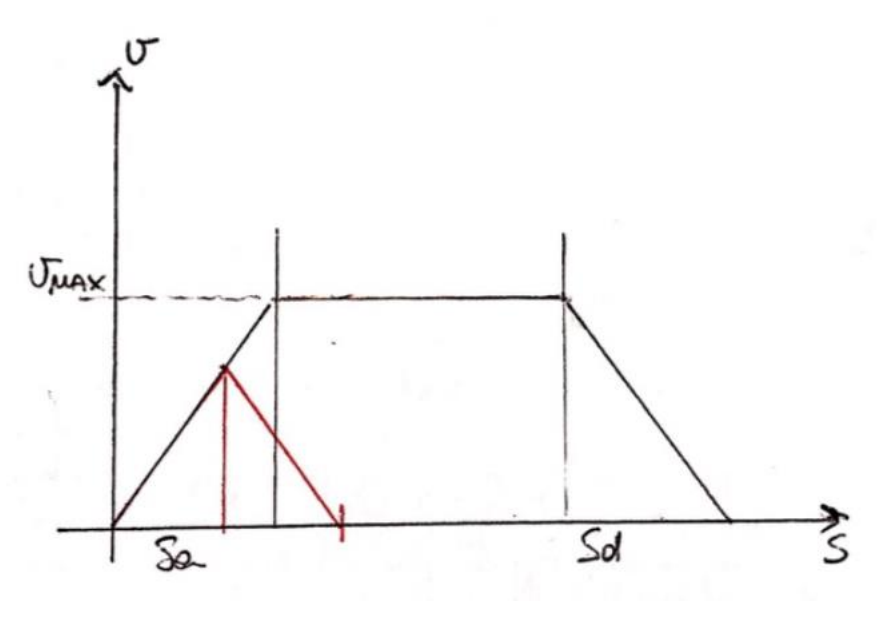

**FIGURA 4.2:** MOTO UNIFORMEMENTE ACCELERATO

Lo spostamento è suddiviso in tre tratti: lo spazio di accelerazione, il tratto a velocità costante e lo spazio di decelerazione.

Il tempo di accelerazione  $t_a$ , uguale al tempo di decelerazione  $t_d$ , vale:

$$
t_a = t_d = \frac{v}{a}
$$

Analogamente per lo spazio e il tempo a velocità massima:

$$
s_a = s_d = \frac{1}{2}at_a^2
$$

$$
t_{v_{max}} = \frac{x - s_a - s_d}{v_{max}}
$$

Con  $x =$  totale distanza percorsa.

Il tempo totale per fare lo spostamento sarà dato dalla somma

$$
t_{tot} = t_a + t_d + t_{v_{max}}
$$

Si calcola questo tempo totale sia in x che in y; il tempo necessario per lo spostamento sarà il maggiore dei due.

Visto il layout del magazzino, sono state identificate due possibili soluzioni per il caso in questione, una con automazione completa, e una con automazione solo dei codici a picking, mantenendo i pallet interi movimentati manualmente e disposi in cataste.

## 4.1 Struttura Del Magazzino Automatico

Per via delle caratteristiche strutturali dell'edificio si è scelto, per poter raggiungere una maggiore altezza, di sviluppare le scaffalature orientate verso Nord rispetto al layout presentato;

si è altresì preferito tale orientamento per poter contenere il numero di trasloelevatori che fanno aumentare notevolmente il capitale necessario.

La disposizione delle colonne sostenenti l'edificio, permette di realizzare scaffalature con una larghezza massima di 21 m.

L'altezza massima raggiungibile è pari a 11 m.

Le unità di carico da stoccare sono rappresentate nel seguente modo:

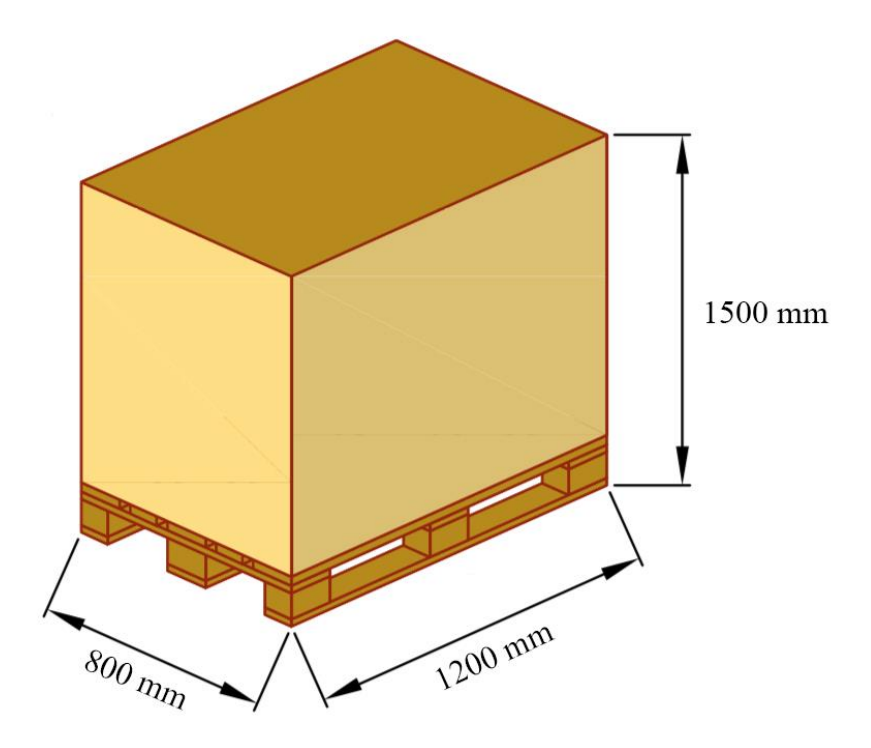

**FIGURA 4.3:** UNITÀ DI CARICO

Il numero di piani della scaffalatura si calcola tenendo conto dell'altezza del singolo vano: altezza massima dell'unità di carico, gioco tra UdC e corrente pari solitamente a 100 mm, dimensione del corrente, pari in genere a 150 mm, altezza della corsia per lo shuttle, 200 mm.

Si devono inoltre considerare le rotaie del trasloelevatore, che misurano 525 mm dal soffitto e 595 mm dal pavimento.

$$
N_p = \left[ \frac{11000 - 595 - 525}{1500 + 150 + 100 + 200} \right] = 5
$$

L'altezza utile su cui potrà muoversi il trasloelevatore risulta

$$
H_u = (N_p - 1) \cdot (H_{VANO}) = 7.8 \, m
$$

La singola corsia è costituita da 10 UdC per lato, per una totale larghezza di 19800 mm, tenendo conto della larghezza del montante pari a 150 mm, di un gioco di 100 mm tra un'UdC e l'altra e di un corridoio centrale per il trasloelevatore di 1,65 m. Per lasciare uno spazio adeguato alle baie di interfaccia in testa al magazzino si è scelto di realizzare una scaffalatura di lunghezza pari a 73,2 m, che termini in corrispondenza della seconda fila di colonne dell'edificio.

In questo modo la singola corsia viene replicata in verticale per 50 volte, per una potenzialità ricettiva pari a 5000 UdC.

### 4.2 Tempo Ciclo Del Magazzino

Avendo una scaffalatura che lateralmente presenta una lunghezza pari a 73,2 m ed un'altezza pari a 7,8 m sono stati calcolati i singoli tempi ciclo del sistema:

- $T(I/O \to P_1) = 12,14 s$
- $T(I/O \to P_2) = 21.4 s$
- $T(P_1 \rightarrow P_2) = 17,41 \text{ s}$
- $T_{SATELLITE} = 15.5 s$

Risulta necessario fare una considerazione sul numero di navette satellite che conviene inserire all'interno della scaffalatura per snellire il processo di movimentazione.

Con un singolo satellite le attività tra navetta e trasloelevatore verranno svolte necessariamente in serie:

$$
T_{CS} = 2 \cdot 12,14 + 2 \cdot 21,4 + 2 \cdot 15,5 = 98 \frac{s}{UDC_{IN+OUT}}
$$
  

$$
T_{CC} = 12,14 + 21,4 + 17,41 + 2 \cdot 15,5 = 82 \frac{s}{UDC_{IN+OUT}}
$$

Se si utilizzano invece più navette le attività di movimentazione potranno in parte essere svolte in parallelo.

Nell'ipotesi che ci sia una navetta per ciascuna corsia, questa potrà preparare già l'UdC in prossimità del corridoio di prelievo durante l'arrivo del trasloelevatore, risparmiando tempo:

$$
T_{CS} = 2 \cdot 12,14 + 2 \cdot 21,4 + (15,5 - 12,14) = 71 \frac{s}{UDC_{IN+OUT}}
$$
  

$$
T_{CC} = 12,14 + 21,4 + 17,41 + (15,5 - 12,14) = 55 \frac{s}{UDC_{IN+OUT}}
$$

La differenza nella formula sta a indicare che il trasloelevatore nel movimento verso  $P_1$  è più rapido del satellite per cui dovrà attendere per 3,36 s.

## 4.3 Dimensionamento Della Flotta Di Pallet Shuttle

Finora è stata adottata l'ipotesi di utilizzo di trasloelevatori senza le tradizionali forche per sollevare il pallet, ma con una culla di alloggiamento del pallet shuttle al loro interno, in modo da poterlo trasportare insieme all'unità di carico.

In tale caso era il pallet shuttle stesso a dover sollevare o abbassare l'unità di carico dalla scaffalatura, mentre il trasloelevatore si occupava sostanzialmente di accogliere lo shuttle e di trasportarlo alla baia di input/output.

L'inconveniente nell'adozione di più shuttle all'interno di una scaffalatura consiste nel fatto che il trasloelvatore non possa accedere direttamente al pallet, ma debba ogni volta spostare uno shuttle all'interno della corsia in cui è necessario fare un'operazione di prelievo o deposito.

Il pallet shuttle deve movimentare l'unità di carico dall'interno della corsia fino al bordo adiacente al corridoio, dove quest'ultima può essere prelevata dal trasloelevatore tradizionalmente dotato di forche.

Di conseguenza anche lo spostamento dello shuttle stesso tra una corsia e l'altra avviene per mezzo di forche, quindi nel tempo ciclo verrà inserita una voce di 10 s per ogni ciclo forche effettuato.

Questo aumenta chiaramente la mole di lavoro che il trasloelevatore deve svolgere. Lo studio del numero di pallet shuttle da utilizzare si basa sul numero di codici diversi che vengono prelevati o depositati ogni ora, ovvero la frequenza di cambio di corsia da parte del trasloelevatore.

Infatti lo shuttle può essere mantenuto all'interno di una stessa corsia fintantoché il codice da prelevare sia quello appartenente alla corsia medesima.

Dopodiché lo shuttle viene spostato nella corsia di successivo utilizzo.

I dati relativi al flusso di input/output aziendale nell'anno 2017 evidenziano che mediamente si prelevino e depositino 18 differenti codici all'ora all'interno del magazzino prodotti finiti.
#### 4.3.1 Utilizzo Di Più Shuttle

Si assuma che gli shuttle siano distribuiti in maniera casuale all'interno della scaffalatura, la stessa cosa vale per i codici, che sono disposti casualmente in maniera omogenea.

Questa ipotesi è realistica all'interno di un magazzino automatizzato, dove la posizione di ciascun codice è conosciuta in qualsiasi momento dal software di gestione.

Si assuma inoltre che le corsie della scaffalatura possano contenere al massimo b pallet, e che si conosca la probabilità  $P_i$  di avere un ordine di dimensione j.

Se si ha un ordine di j pallet, con  $j \leq b$ , allora la singola corsia è in grado di contenere un singolo ordine, per cui è necessaria solamente una movimentazione dello shuttle. Se invece l'ordine è costituito da  $j > b$  pallet, il numero di movimentazioni richieste per lo shuttle equivale a  $\left[\frac{j}{b}\right]$  $\frac{1}{b}$ , e le movimentazioni attese dello shuttle posso essere espresse come [2]:

$$
M = \sum_{j=1}^{n} \left[ \frac{j}{b} \right] P_j
$$

dove n indica la dimensione massima che può avere uno degli ordini sotto analisi.

Per ciascuna movimentazione è richiesto che il trasloelevatore sposti fisicamente lo shuttle in un'altra corsia.

Questo implica che, con l'ipotetica adozione di due shuttle e con una frequenza di cambio di corsia pari a 18 codici all'ora, sarà necessario effettuare nove spostamenti orari, mentre con l'adozione di quattro shuttle saranno necessari solamente quattro spostamenti orari.

Per studiare il tempo ciclo di un sistema con due shuttle, la scaffalatura è stata suddivisa in due parti, ciascuna delle quali servita da uno dei due shuttle.

Questa suddivisione consente di ridurre la distanza di spostamento degli shuttle e di conseguenza il tempo necessario per spostarli.

Il tempo orario complessivo per gli spostamenti risulta in ogni caso non superiore a cinque minuti, per cui non è stato considerato all'interno dei tempi ciclo.

La prima suddivisione è stata fatta con due sezioni separate verticalmente.

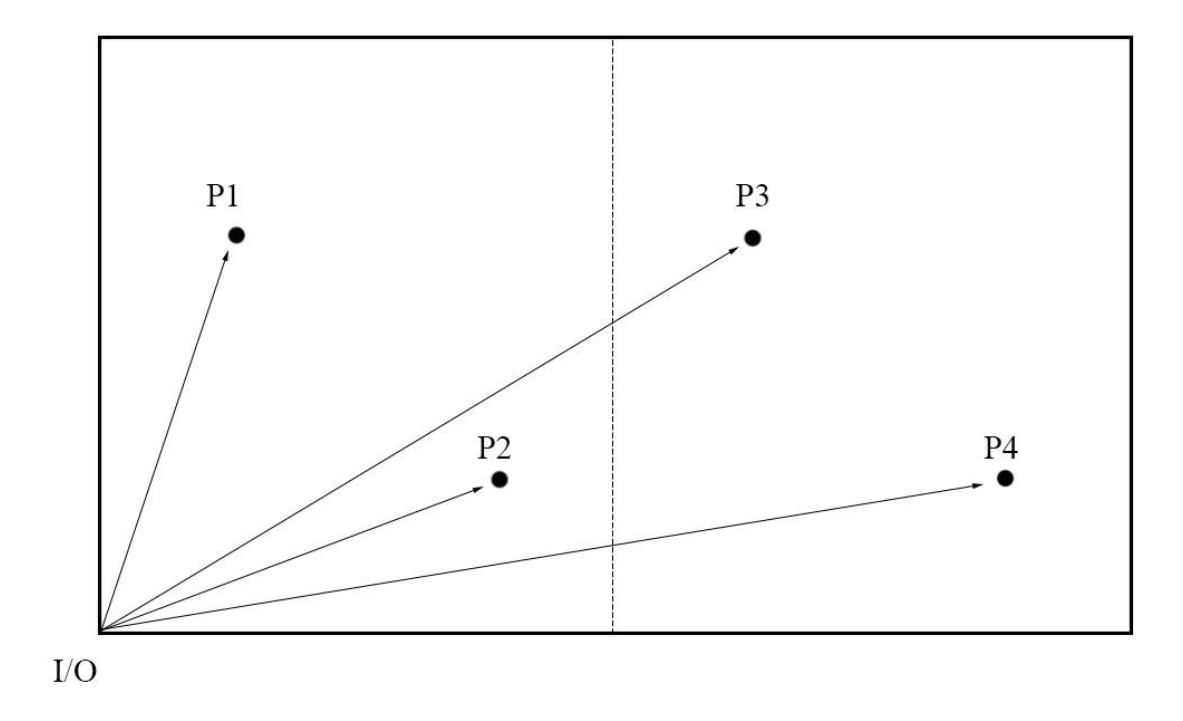

**FIGURA 4.4:** SCAFFALATURA CON DUE SHUTTLE VERTICALE

Facendo una media del tempo ciclo impiegato per servire le due sezioni è risultato:

$$
T_{CS} = 109.4 \; \frac{s}{UDC_{IN+OUT}}
$$

$$
T_{CC} = 87.5 \frac{s}{UDC_{IN+OUT}}
$$

È stata poi studiata la scaffalatura suddivisa orizzontalmente.

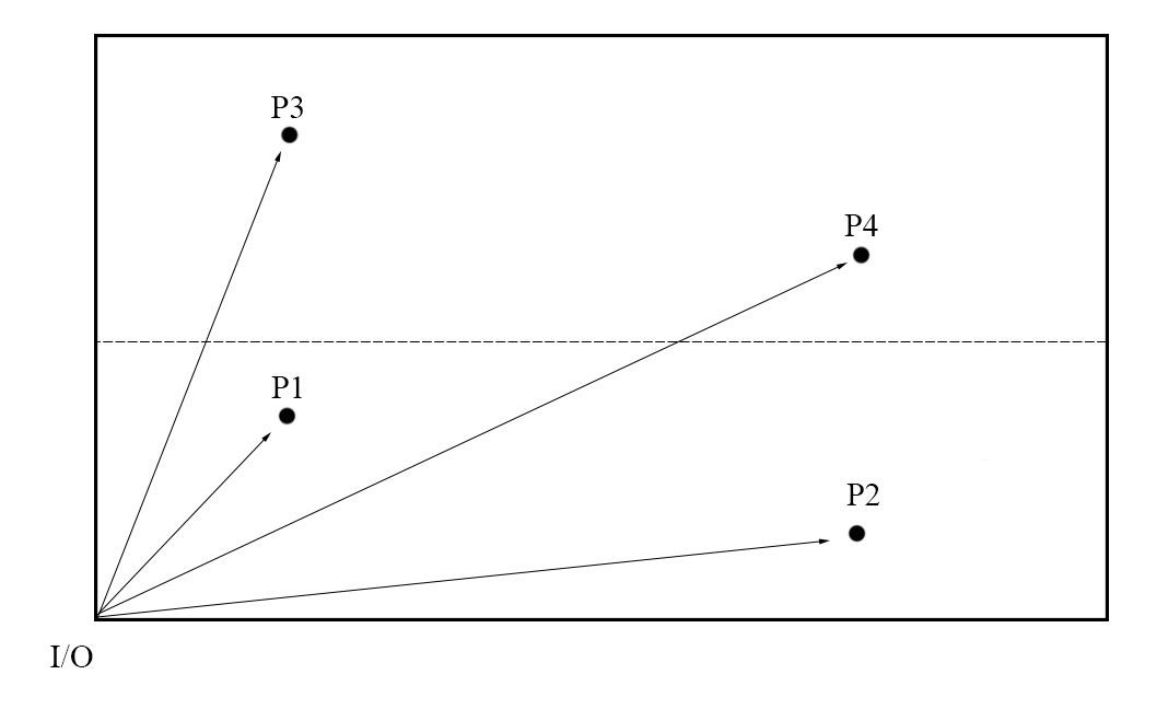

#### **FIGURA 4.5:** SCAFFALATURA CON DUE SHUTTLE ORIZZONTALE

Per la quale è risultato:

$$
T_{CS} = 107 \frac{s}{UDC_{IN+OUT}}
$$

$$
T_{cc} = 91 \frac{S}{UDC_{IN+OUT}}
$$

Lo studio è stato ripetuto per una scaffalatura servita da quattro shuttle, quindi suddivisa in quattro quadranti equivalenti.

I risultati sono i seguenti:

$$
T_{CS} = 104.1 \frac{s}{UDC_{IN+OUT}}
$$
  

$$
T_{CC} = 82.2 \frac{s}{UDC_{IN+OUT}}
$$

Si noti come in ognuno dei casi risulti sempre conveniente mantenere la soluzione con un unico shuttle, sia a livello ti tempi, che di risparmio per l'acquisto e l'alimentazione delle navette stesse.

## 4.4 Automatizzazione Totale Del Magazzino

Il flusso totale richiesto ammonta a:

\n- $$
22 \frac{\text{UDC}_{in+out}}{h}
$$
\n- $80 \frac{\text{righe picking}}{h}$
\n

La corsia descritta in precedenza può essere replicata in orizzontale per 6 volte, andando a saturare la superficie disponibile dell'edificio.

La potenzialità ricettiva complessiva risulta pari a 29100 UdC, circa un 18% in più rispetto alle condizioni attuali.

Il tasso di utilizzazione dei trasloelevatori con una sola navetta satellite in tale progetto risulterebbe pari al 42%, il che significa che si potrebbe incrementare notevolmente il flusso di input/output di prodotti.

Più precisamente, con un utilizzo dell'impianto pari al 95%, si potrebbe incrementare il flusso di UdC intere ad un valore pari a 134  $\frac{UDC_{in+out}}{h}$  oppure si potrebbero incrementare le righe di picking ad un valore di 213  $\frac{right\stackrel{right}{in}picking}{h}$ .

Questo risulta fondamentale per un'eventuale previsione futura di aumento della domanda.

Di seguito il layout del progetto in esame.

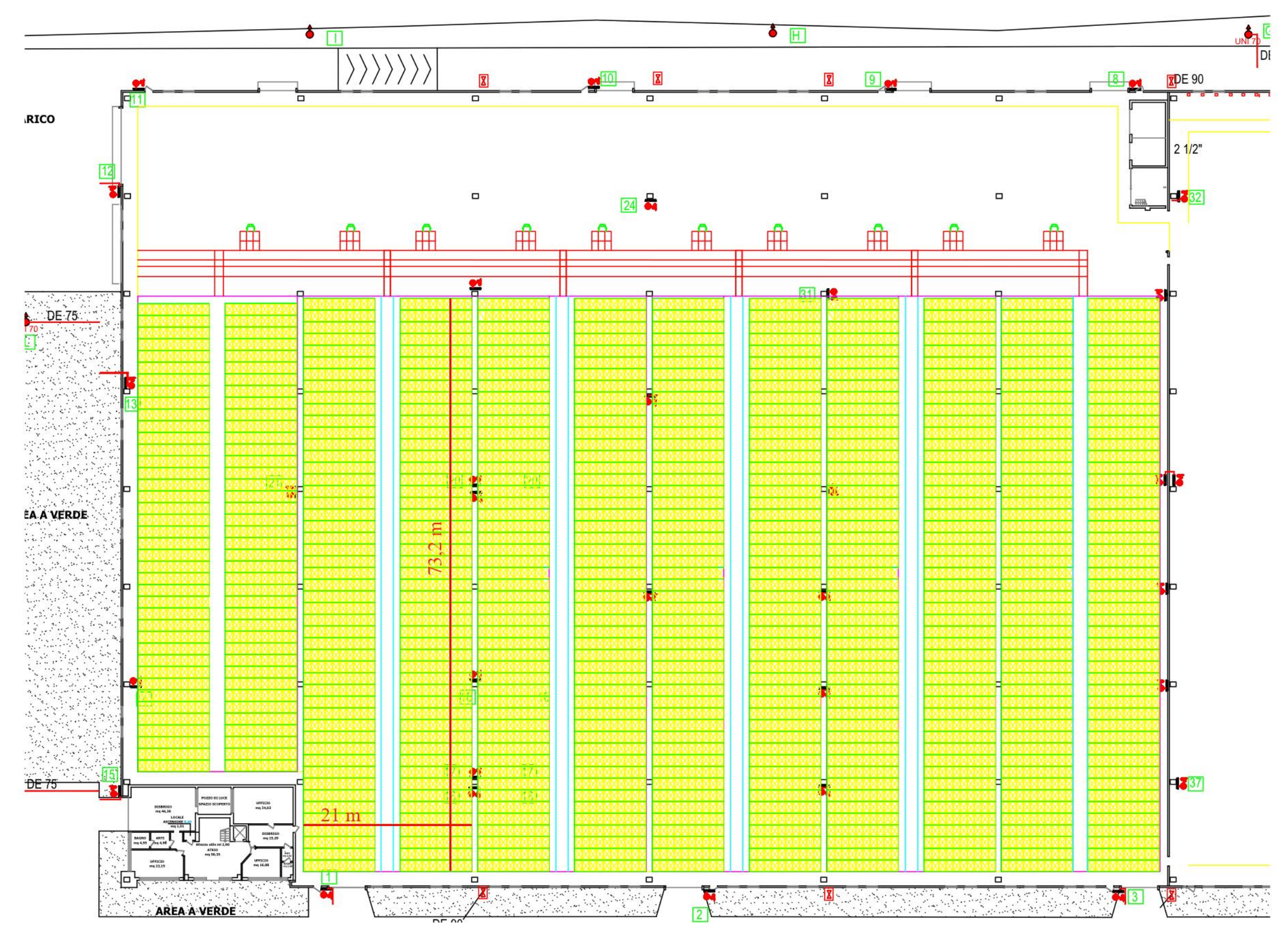

**FIGURA 4.6:** LAYOUT MAGAZZINO AUTOMATICO

#### 4.5 Automatizzazione Parziale Del Magazzino

Visto l'elevato flusso di picking, ed il più modesto flusso di UdC intere, si è valutata l'idea di automatizzare solamente la parte relativa al picking, mantenendo inalterata quella relativa alle unità di carico intere.

Avendo studiato i dati di picking relativi all'anno 2017, è emerso che la massima potenzialità richiesta sia pari ad 80  $\frac{right \frac{right}{h}}{h}$ , con un totale di pallet evasi nel mese più gettonato pari a 8484 UdC.

Per un dimensionamento cautelativo che consenta di mantenere comunque una certa flessibilità nella capacità di stock, si è previsto di poter utilizzare due sole scaffalature, che abbiano una potenzialità ricettiva pari a 10000 UdC.

Di conseguenza si avranno a disposizione due trasloelevatori.

La restante superficie disponibile verrà ottimizzata per una gestione delle unità di carico mono-prodotto, tramite cataste con altezza pari a 5 unità di carico.

La potenzialità complessiva della parte gestita manualmente risulta pari a 13000 UdC, per un totale di 23000.

Il tempo di ciclo semplice per un carrello risulta pari a 92,6  $\frac{s}{\text{UDC}_{IN+OUT}}$  per cui per soddisfare una potenzialità di movimentazione di 22  $\frac{UDC_{IN} + OUT}{h}$ , considerando una disponibilità dei carrellisti pari al 90%, saranno necessari 2 carrellisti, che lavoreranno con un tasso di utilizzo pari al 63%.

Il tasso di utilizzo dei trasloelevatori con una sola navetta satellite risulterebbe pari al 95%, per cui si potrebbe valutare di aggiungere un ulteriore trasloelevatore per avere un tasso del 64% e rendere il sistema meno stressato.

Di seguito viene presentato il layout dell'automatizzazione parziale con cataste.

**FIGURA 4.7:** LAYOUT MAGAZZINO PARZIALE

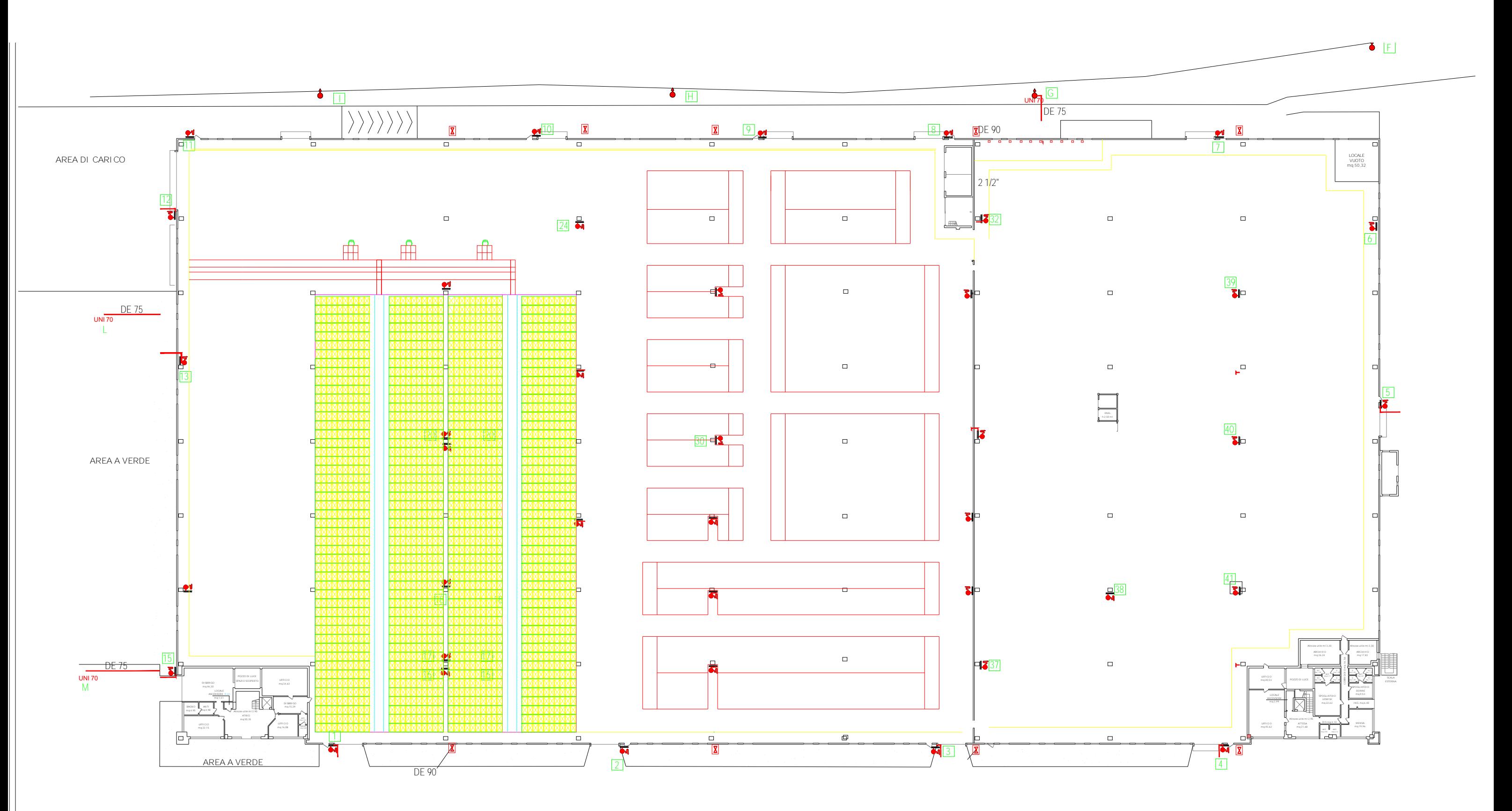

# 5. SVILUPPI FUTURI

Negli ultimi anni si sta diffondendo un innovativo sistema automatizzato di movimentazione della merce all'interno dei magazzini, in cui il trasloelevatore è dotato di due o più forche retrattili che permettono di movimentare contemporaneamente più di una singola unità di carico, tipicamente due o tre per volta.

All'aumentare del numero di shuttle, vi è un relativo incremento delle performance del sistema ed una diminuzione del numero di viaggi a vuoto.

Chiaramente l'aumento del numero di unità trasportabili incrementa notevolmente i costi dell'impianto, per questo motivo l'utilizzo di un sistema che trasporti due unità per volta, chiamato dual-shuttle, è di più comune utilizzo rispetto ad un sistema più capiente.

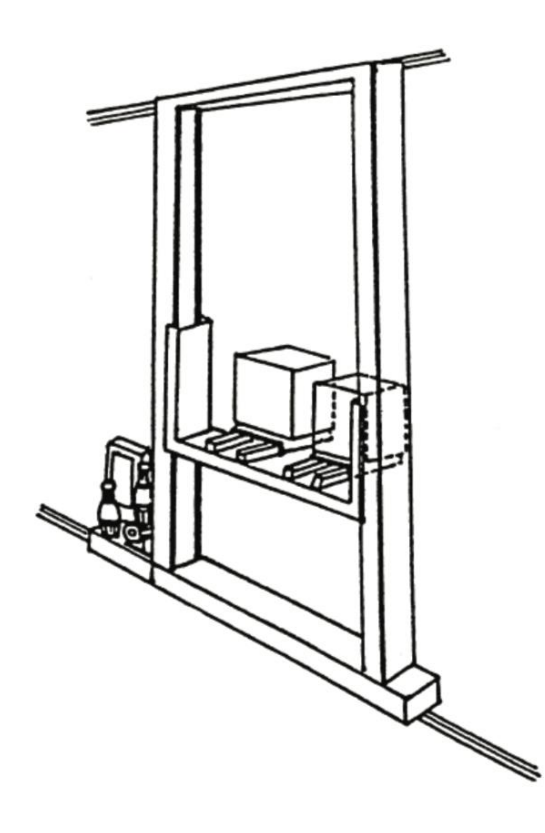

**FIGURA 5.1:** TRASLOELEVATORE DUAL-SHUTTLE

Ci sono in letteratura diversi modelli che stimano le performance di tali impianti, la maggior parte basati sulle normative FEM 9851 e su estensioni del modello di Bozer-White.

In particolare sono di notevole importanza il modello di Meller-Mungwattana, che studia il tempo ciclo di un sistema dual-shuttle come estensione del modello di Bozer-White trascurando le accelerazioni, ed il modello di De Puy, che non verrà trattato, basato sugli studi di Chang, che invece tiene conto di accelerazione e decelerazione del sistema.

In questa sezione verrà citato per completezza il modello Meller-Mungwattana [7],[8], ma si farà riferimento all'innovativo modello proposto per estendere le norme FEM a questo tipo di applicazione [1].

#### 5.1 Cicli Del Trasloelevatore Dual-Shuttle

In un ciclo semplice, chiamato Double Single Command Cycle, il trasloelevatore dual-shuttle può eseguire due depositi e, dopo essere tornato vuoto al punto di input/output, due prelievi compiendo così l'equivalente di un ciclo semplice del trasloelevatore tradizionale.

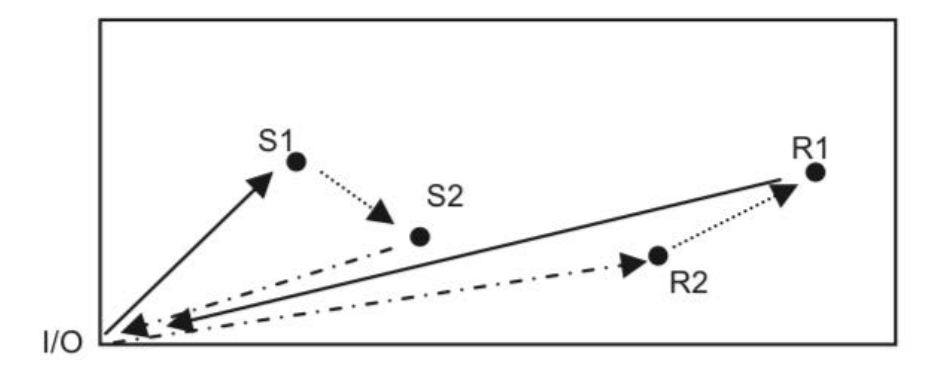

**FIGURA 5.2:** DOUBLE SINGLE COMMAND CYCLE

Tuttavia, questo tipo di sistema può eseguire anche un ciclo combinato, chiamato Quadruple Command Cycle, in cui vengono eseguiti due depositi e due prelievi all'interno di un unico ciclo.

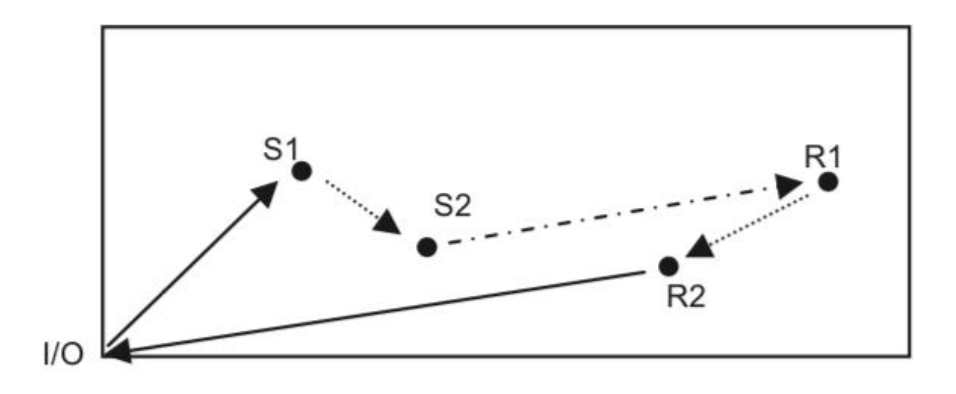

**FIGURA 5.3:** QUADRUPLE COMMAND CYCLE

Vengono perciò movimentate fino a quattro UdC durante un unico ciclo.

## 5.2 Modello Di Meller-Mungwattana

Definite le dimensioni della scaffalatura, L e H, ed i parametri cinematici del trasloelevatore  $v_x$  e  $v_y$ , si calcolano le dimensioni temporali come:

$$
t_x = \frac{L}{v_x}, \qquad t_y = \frac{H}{v_y}
$$

I fattori rispettivamente di scala e di forma risultano:

$$
T = \max(t_x; t_y)
$$

$$
b = \min\left(\frac{t_x}{T}; \frac{t_y}{T}\right)
$$

Considerati il tempo riferito al viaggio al punto di input/output ad una qualsiasi locazione e ritorno:

$$
T_{CS} = \left(1 + \frac{b^2}{3}\right)
$$

ed il tempo relativo al viaggio tra due locazioni qualsiasi interne alla scaffalatura:

$$
T_{INT} = T\left(\frac{1}{3} + \frac{b^2}{6} - \frac{b^3}{30}\right)
$$

si ottengono facilmente i tempi di missione:

$$
T_{SDC} = 2T(T_{CS} + T_{INT})
$$
  

$$
T_{QC} = T(T_{CS} + 3T_{INT})
$$

#### 5.3 Estensione Della Normativa Fem 9851

All'interno della normativa FEM 9851 è menzionata la possibilità di estendere il modello per un sistema dual-shuttle, senza però alcuna indicazione sulle coordinate parametriche dei punti aggiuntivi serviti dal sistema.

Per stimare tali coordinate è stata utilizzata una simulazione Monte Carlo, ipotizzando una distribuzione casuale delle unità all'interno della scaffalatura, uno criterio di movimentazione FIFO (First In First Out) della merce, ed un punto di input/output situato nell'angolo in basso a sinistra della scaffalatura.

Questo ultimo vincolo può essere rilassato dividendo la scaffalatura in due parti e calcolando il tempo ciclo come media dei tempi per servire le due sezioni di scaffalatura.

Per stimare i parametri desiderati sono stati ricreati diversi scenari di configurazione sia a livello cinematico di trasloelevatore, sia a livello di struttura della scaffalatura.

Tramite l'utilizzo dell'ottimizzazione ai minimi quadrati tra i tempi risultanti dalle norme FEM ed i tempi ottenuti tramite le simulazioni si è giunti alla stima dei due punti addizionali in cui avviene l'attività di deposito dell'unità di carico:

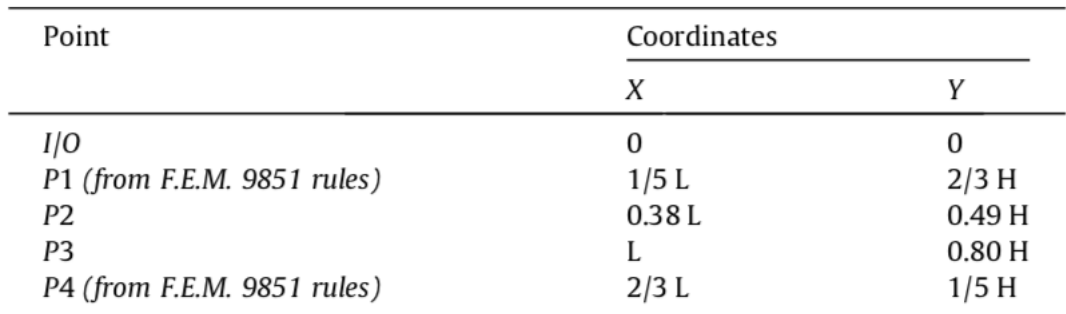

**FIGURA 5.4:** COORDINATE MULTI-SHUTTLE

La rappresentazione delle missioni del trasloelevatore basata su queste coordinate è la seguente:

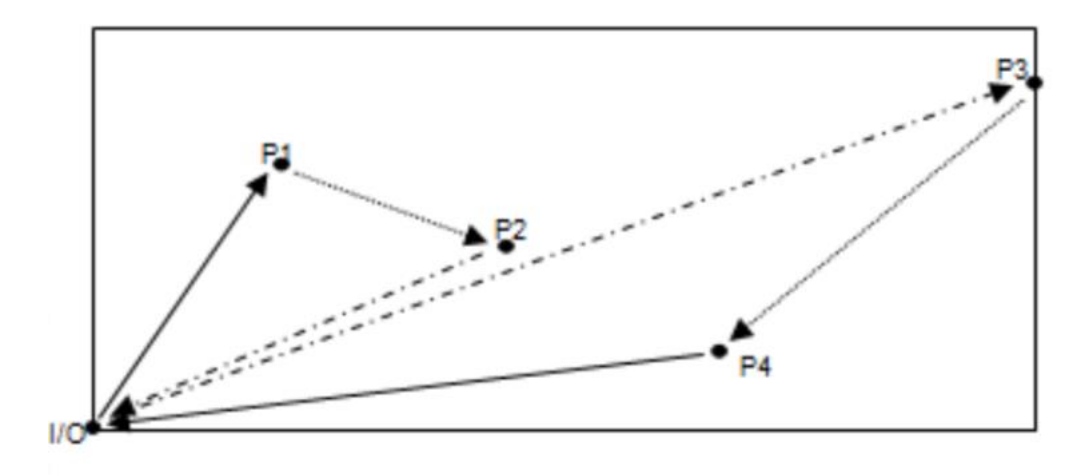

**FIGURA 5.5:** CICLO SEMPLICE MULTI-SHUTTLE

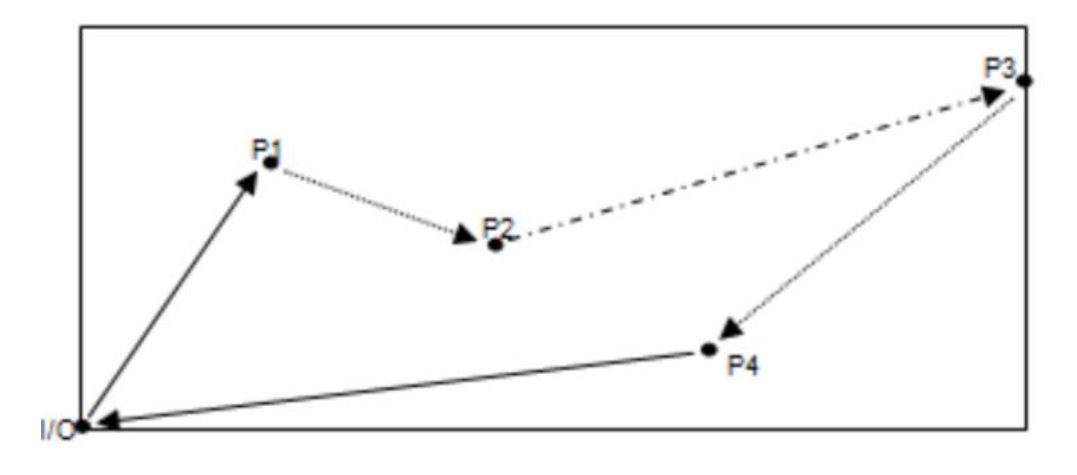

**FIGURA 5.6:** CICLO COMBINATO MULTI-SHUTTLE

Definite quindi le dimensioni della scaffalatura, L e H, ed i parametri cinematici del trasloelevatore  $v_x$ ,  $a_x$ ,  $v_y$ ,  $a_y$  si procede calcolando le coordinate  $X_i$ ,  $Y_i$  dei punti  $P_1 - P_4$  utilizzando i coefficienti visti in precedenza, quindi si calcolano i tempi ciclo attesi per mezzo delle seguenti formule:

$$
T_{SDC} = T(I/O - P_1) + T(P_1 - P_2) + T(P_2 - I/O) + T(I/O - P_3) - T(P_3 - P_4)
$$
  
+ T(P\_4 - I/O)

$$
T_{QC} = T(I/O - P_1) + T(P_1 - P_2) + T(P_2 - P_3) + T(P_3 - P_4) + T(P_4 - I/O)
$$

Con tempo ciclo tra le generiche locazioni  $P_i$  e  $P_j$  calcolato come:

$$
T(P_i - P_j) = max\left(T_x(P_i - P_j); T_y(P_i - P_j)\right)
$$

dove

 $T_x(P_i - P_j)$  vale:

• se 
$$
\frac{v_x^2}{a_x} < |X_i - X_j|
$$
,  $T_x(P_i - P_j) = \frac{|X_i - X_j|}{v_x} + \frac{v_x}{a_x}$   
\n• se  $\frac{v_x^2}{a_x} \ge |X_i - X_j|$ ,  $T_x(P_i - P_j) = 2\sqrt{\frac{|X_i - X_j|}{a_x}}$ 

 $T_y(P_i - P_j)$  vale

• se 
$$
\frac{v_x^2}{a_x} < |Y_i - Y_j|
$$
,  $T_y(P_i - P_j) = \frac{|Y_i - Y_j|}{v_x} + \frac{v_x}{a_x}$   
\n• se  $\frac{v_x^2}{a_x} \ge |Y_i - Y_j|$ ,  $T_y(P_i - P_j) = 2\sqrt{\frac{|Y_i - Y_j|}{a_x}}$ 

# 5.4 Applicazione Al Progetto

Nel caso aziendale in questione, con una scaffalatura di dimensioni 73,2 m in lunghezza e 7,8 m in altezza, i punti da utilizzare hanno le seguenti coordinate:

```
P_1 (14,64; 5,2)
 P_2 (27,8; 3,8)
P_3 (73,2; 6,24)
P_4 (48,8; 1,56)
```
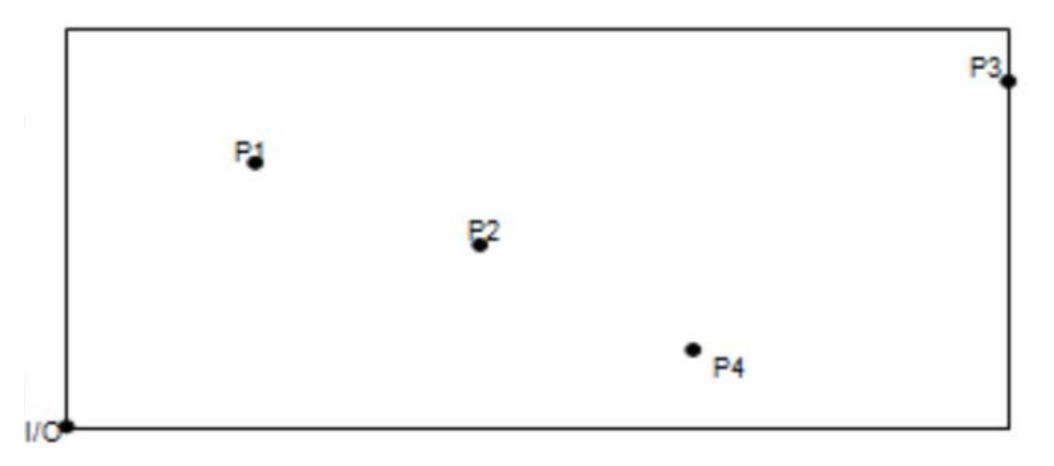

**FIGURA 5.7:** COORDINATE FEM DUAL-SHUTTLE

I tempi ciclo risultanti dall'applicazione del modello, considerando anche i tempi forche, sono:

$$
T_{SDC} = 192,93 \frac{s}{2UdC_{IN+OUT}}
$$
  

$$
T_{QC} = 169,72 \frac{s}{2UdC_{IN+OUT}}
$$

Il flusso con sei scaffalature risulta pari a 214  $\frac{UdC_{IN}+OUT}{h}$ , tenendo conto del fatto che circa il 20% delle movimentazioni avviene per UdC intere, quindi con ciclo semplice, mentre circa l'80% avviene per picking, quindi con ciclo combinato; con un sistema più contenuto di due scaffalature adibite solo al picking, che compiono dunque solo cicli combinati, si ha un flusso di 73  $\frac{UdC_{IN}+OUT}{h}$ .

## 5.5 Considerazioni Finali

I risultati ottenuti da questa estensione delle norme FEM 9851 sono stati confrontati con quelli derivanti dalle metodologie già presenti in letteratura.

La deviazione media per questo modello ha un valore pari all'1%, il che la rende molto più accurata degli altri due.

L'unico punto a sfavore di questo efficiente sistema risiede nell'ingente capitale necessario alla realizzazione dello stesso.

## CONCLUSIONI

L'obiettivo prefissato durante la stesura di questo elaborato è stato lo studio della logistica interna del magazzino prodotti finiti di Coelsanus S.p.A., azienda leader italiana nella produzione di conserve alimentari a base di ortaggi.

In particolare è stato inquadrato il funzionamento attuale del magazzino, gestito tramite carrelli elevatori manuali con merce organizzata in cataste raggruppate per cliente finale.

Dopo aver analizzato le prestazioni di tale configurazione sono state esposte le principali informazioni nozionistiche nell'ambito della logistica, in modo da poter comprendere i principali punti deboli e/o di forza dell'azienda e i principali sbocchi verso il quale orientarsi ed investire per massimizzare ed ottimizzare le performance di stoccaggio e movimentazione della merce.

Sono state individuate due soluzioni ottimali per l'automatizzazione del magazzino, a seconda delle performance desiderate e delle previsioni di vendita future dell'azienda.

Nello specifico sono stati proposti due progetti di automatizzazione del magazzino con un sistema di scaffalature dotate di trasloelevatori con shuttle, impianto che risulta adattarsi maggiormente alle necessità dell'azienda, quali elevato volume produttivo e flusso di movimentazione medio/basso o comunque soggetto a ingenti picchi stagionali.

È stato studiato il tempo ciclo di tale impianto, non ancora presente in letteratura, tramite la combinazione delle formule per il calcolo del tempo ciclo del singolo trasloelevatore e del singolo shuttle, studiando inoltre il dimensionamento della flotta di shuttle, ovvero la quantità di shuttle necessari per soddisfare la richiesta dell'azienda.

La prima proposta prevede un'automatizzazione totale del magazzino, che consiste nella realizzazione di una scaffalatura sull'intera superficie dell'edificio, con un impianto in grado di incrementare notevolmente le performance di movimentazione della merce e di aumentare la capacità di stoccaggio circa del 18% rispetto alle condizioni attuali.

La seconda proposta invece, prevede di automatizzare solamente la parte relativa ai codici prelevati tramite picking, destinati quindi alla creazione di ordini multiprodotto, mantenendo una movimentazione manuale per quanto riguarda la merce spedita all'interno di ordini mono-prodotto.

Questa soluzione è più cautelativa dal punto di vista dell'investimento, ma anche più limitante in quanto la capacità di stoccaggio risulterebbe limitata ed il flusso di movimentazione non potrebbe essere più di tanto incrementato.

Ad ogni modo si semplificherebbe molto il processo di picking limitando l'eventualità di errori nella composizione degli ordini.

Infine, nell'ottica di mantenersi al passo con le nuove tecnologie sempre più performanti, è stato introdotto un sistema di movimentazione basato su trasloelevatori multi-shuttle, in grado di trasportare più carichi in una sola missione, al fine di minimizzare il tempo ciclo necessario alla movimentazione della merce.

Nel caso aziendale in questione, per il livello di produzione attuale, questo tipo di sistema non risulta necessario, anche a causa dell'onerosità dell'investimento che sarebbe richiesto per la realizzazione.

## BIBLIOGRAFIA

[1] A. Azzi, D. Battini, M. Faccio, A. Persona, F. Sgarbossa (2011) "Innovative travel time model for dual-shuttle automated storage/retrieval systems", Computers  $&$  Industrial Engineering 61 (2011) 600–607;

[2] A. Ferrara, E. Gebennini, A. Grassi (2014), "Fleet sizing of laser guided vehicles and pallet shuttles in automated warehouses", Int. J. Production Economics 157 (2014) 7–14;

[3] A.Y. Bozer, J.A. White (1984), "Travel-time models for automated storage/retrieval systems", IIE Transactions, vol. 16, n°4;

[4] G. D'Antonio, M. De Maddis, J. S. Bedolla, P. Chiabert, F. Lombardi, "Analytical models for the evaluation of deep-lane autonomous vehicle storage and retrieval system performance", Int J Adv Manuf Technol (2018) 94:1811–1824;

[5] Mecalux, [Departamento Marketing Mecalux,](https://www.amazon.it/s/ref=dp_byline_sr_book_2?ie=UTF8&field-author=Departamento+Marketing+Mecalux&search-alias=stripbooks) "Manuale Tecnico dello Stoccaggio" (2015);

[6] R. Manzini, R. Accorsi, G. Baruffaldi, T. Cennerazzo & M. Gamberi (2016) "Travel time models for deep-lane unit-load autonomous vehicle storage and retrieval system (AVS/RS)", International Journal of Production Research, 54:14, 4286-4304;

[7] R.D. Meller, A. Mungwattana (1995), "Multi-shuttle automated storage/retrieval systems", Technical Report 95-06, Department of Industrial Engineering, Auburn University;

[8] R.D. Meller, A. Mungwattana (1997), "Multi-shuttle automated storage/retrieval systems", IIE Transactions, vol. 29;

[9] C. Leoni "La conservazione degli alimenti fra storia e cronaca", in pomodoro.museidelcibo.it;

[10] Tone Lerher (2016) "Travel time model for double-deep shuttle-based storage and retrieval systems", International Journal of Production Research, 54:9, 2519- 2540;

[11] Tone Lerher & Banu Y. Ekren & Goran Dukic & Bojan Rosi, "Travel time model for shuttle-based storage and retrieval systems", Int J Adv Manuf Technol (2015) 78:1705–1725;

[12] Tone Lerher & Matjaž Šraml & Iztok Potrč, "Simulation analysis of mini-load multi-shuttle automated storage and retrieval systems", Int J Adv Manuf Technol (2011) 54:337–348;

[13] Tone Lerher, Y. B. Ekren, Z. Sari, B. Rosi, "Simulation analysis of shuttle based storage and retrieval systems", Int J Simul Model 14 (2015) 1, 48-59;

## RINGRAZIAMENTI

Desidero innanzitutto esprimere la mia stima ed un particolare ringraziamento al Prof. Ing. Alessandro Persona, per la disponibilità e dedizione che mi ha dimostrato guidandomi durante la stesura di questa tesi, per l'argomento di grande interesse che mi è stato proposto e per la passione trasmessami durante lo svolgimento del suo corso.

Un ringraziamento è doveroso anche verso il personale di Coelsanus S.p.A. per avermi concesso di svolgere uno tirocinio utile e proficuo, in linea con quello che mi sarei aspettato da una prima esperienza lavorativa in ambito aziendale. In particolare ringrazio l'Ing. Matteo Leviani ed il Dott. Massimo Riccò per la professionalità, la competenza e l'assoluta disponibilità accordatami.

Infine, e non da ultimo, desidero ringraziare i miei genitori per la fiducia ed il sostegno, non solo economico, senza i quali non avrei potuto raggiungere questo risultato.